# H28年度 並列コンピュータ 高速化技法の基礎

## 2016年 9月9日 大阪大学サイバーメディアセンター 日本電気株式会社

本資料は,東北大学サイバーサイエンスセンターとNECの 共同により作成され,大阪大学サイバーメディアセンターの 環境で実行確認を行い,修正を加えたものです. 無断転載等は,ご遠慮下さい.

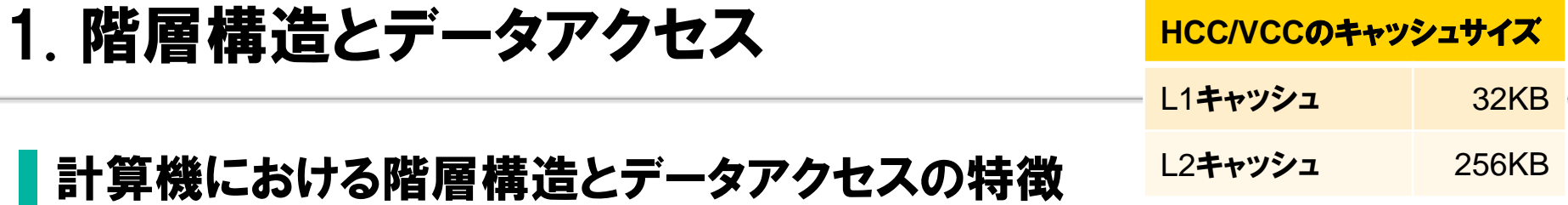

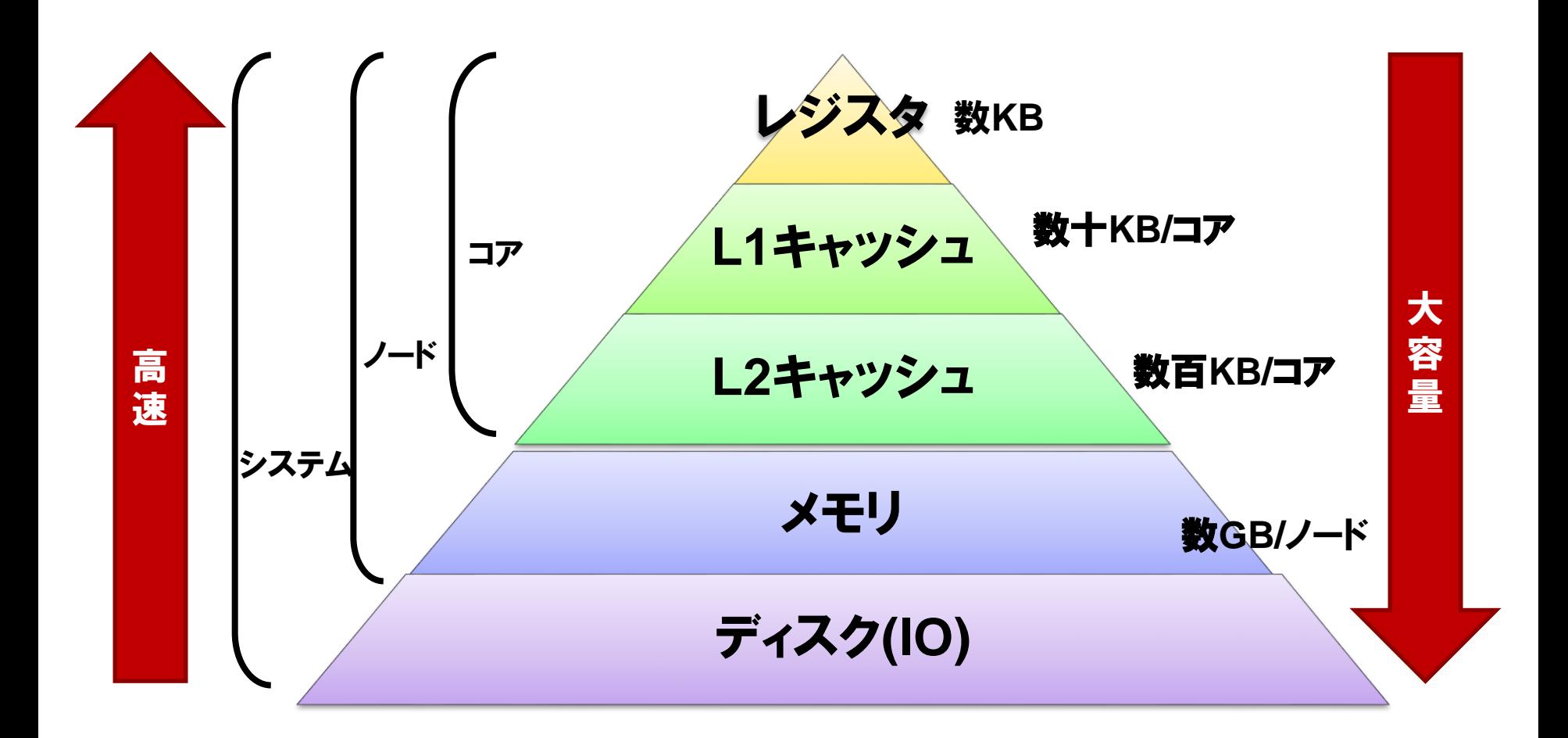

# 1. FortranとC言語の違い

## ▌多次元配列のメモリ配置

●FortranとC言語では多次元配列のメモリ上の連続アクセス方向が違います.

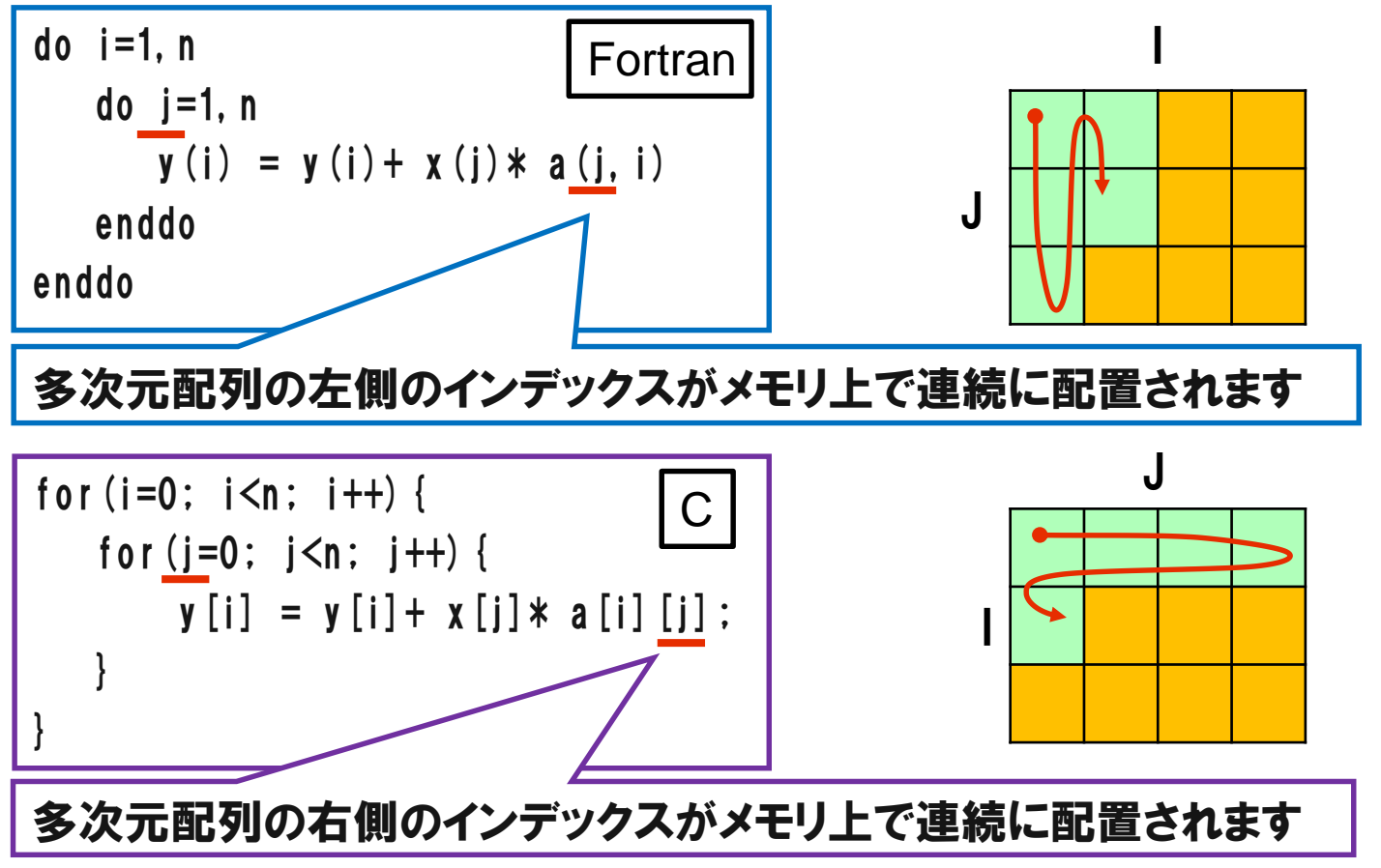

※本講習会ではループの繰り返し回数を「ループ長」とも呼びます.

2. コンパイルコマンド

## ▌PCクラスタシステムのコンパイルコマンド

Intel Compilerを利用してコンパイルを行います.

| 言語      | コマンド  |
|---------|-------|
| Fortran | ifort |
| C       | icc   |
| $C++$   | icpc  |

▌基本的なコンパイラオプション

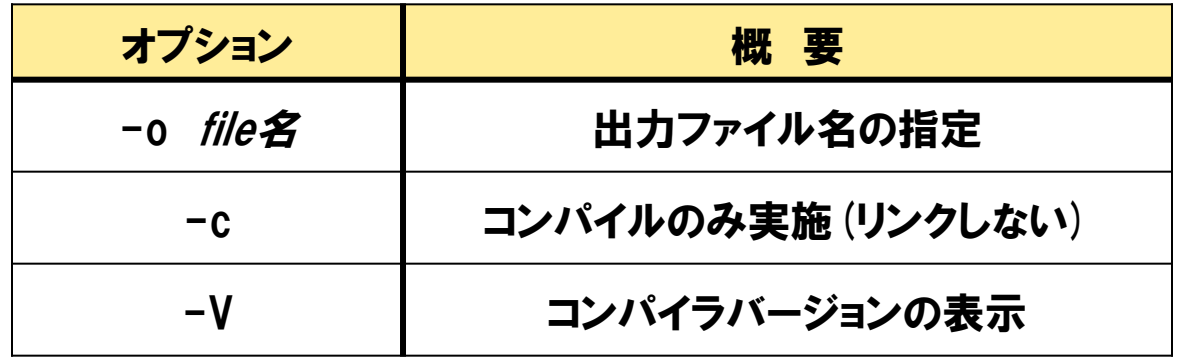

2. コンパイラの最適化について

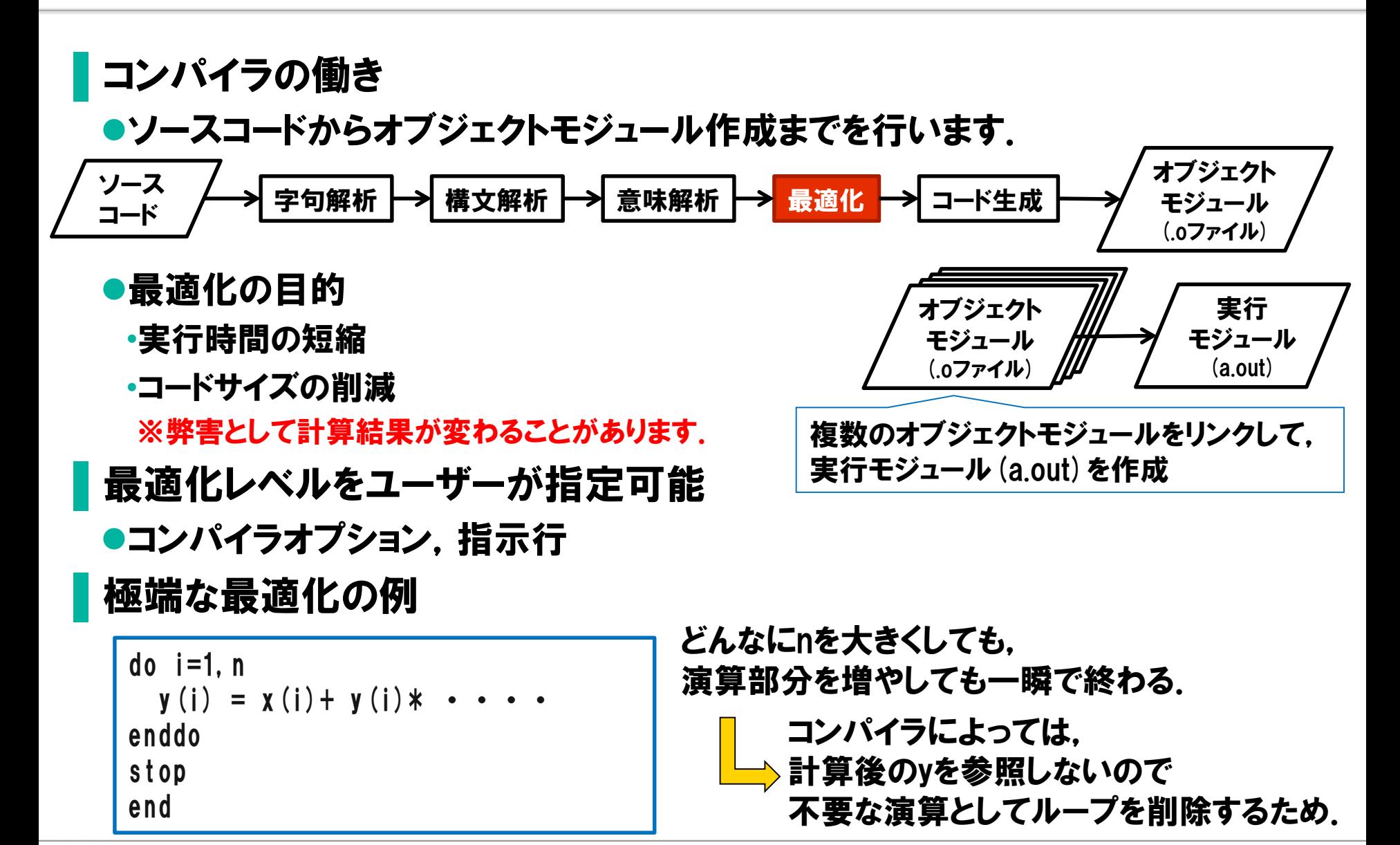

2. コンパイラオプション

## ■最適化コンパイラオプション

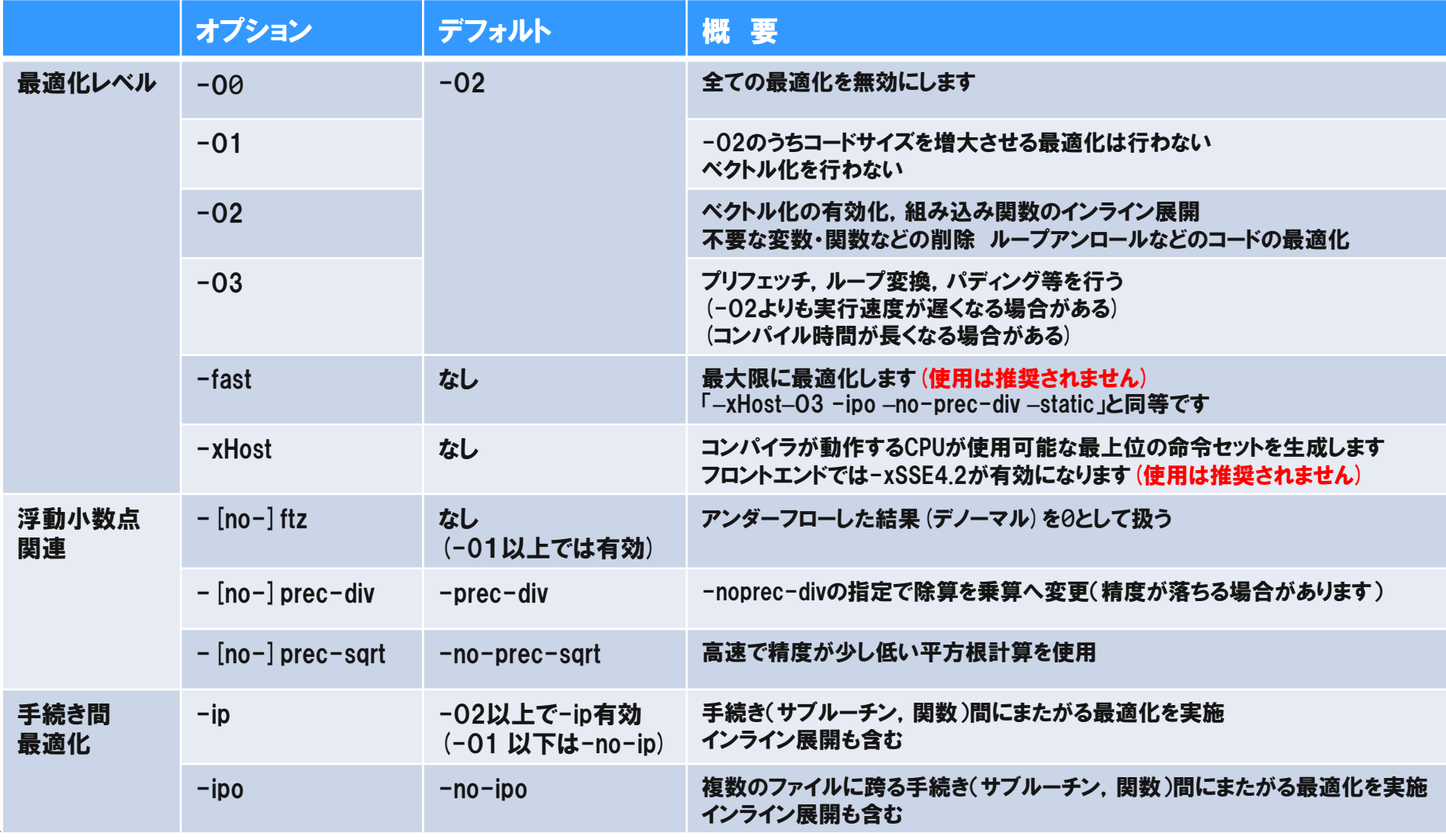

2. コンパイラオプション

## ■最適化コンパイラオプション (続き)

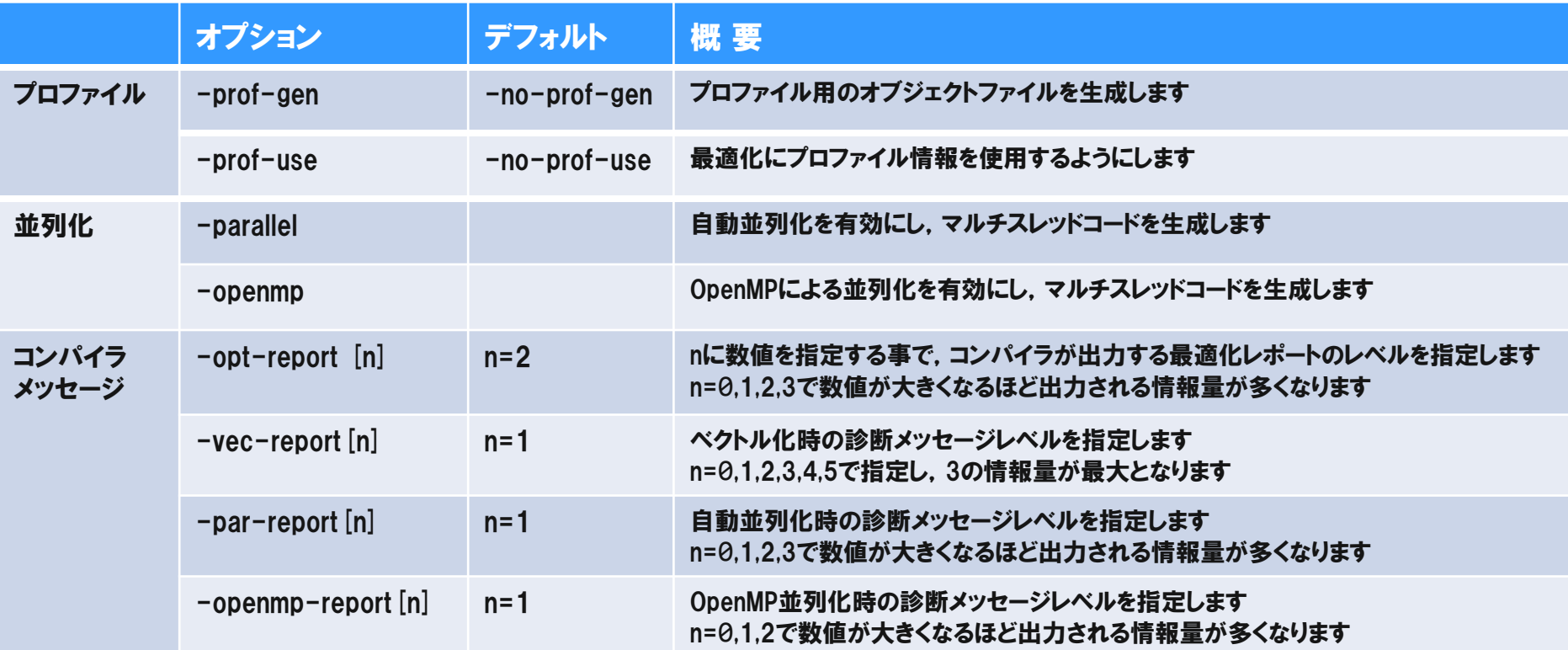

※コンパイラメッセージは,「ソースファイル名+".optrpt"」として出力されます.

2. コンパイラオプション

### ▌デバッグ,その他のコンパイラオプション

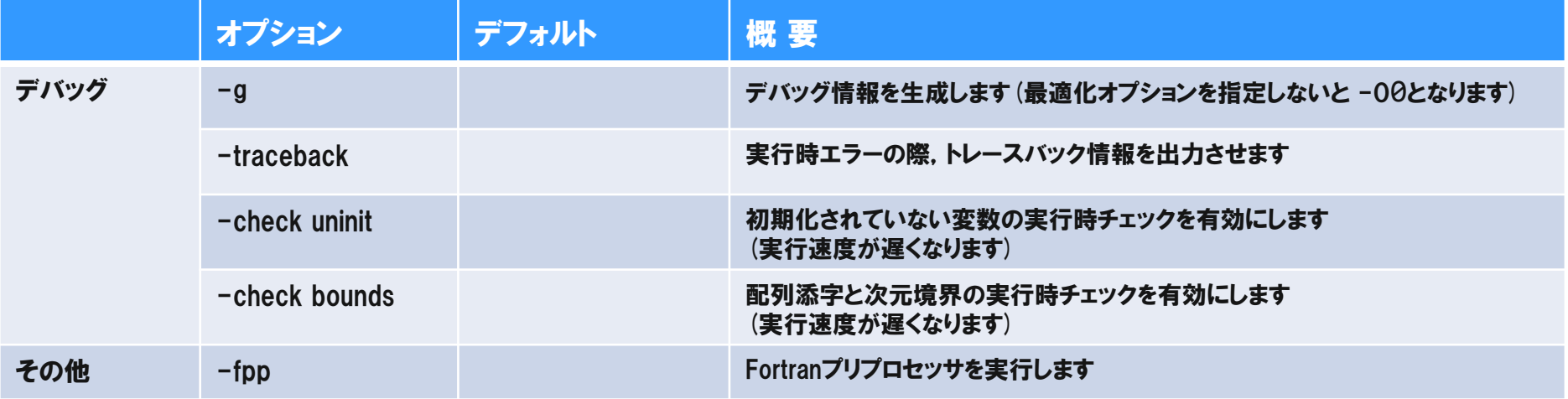

ここにあげたオプションは主要なものだけです. 詳細なオプションやその説明についてはコンパイラマニュアルを 参照してください.

2. おすすめコンパイラオプションと注意点

#### ▌プログラムを初めて実行する場合 ●既定値レベルの最適化 (-02) まずは,最適化に関しては何も指定しないで 既定値でコンパイル・実行を行ってください.

▌正常終了し,高速化を行う場合  $\bullet$  -03 –ftz 演算結果が −02と変わらないか. 変わっても許容範囲か確認してください.

- さらに -noprec-div の追加 (除算の精度が落ちる場合があります)
- プロファイル (prof-gen/prof-use) の利用

## ▌デバッグを行う場合

- -g デバッグ情報を生成(デバッグ時の基本)
- -traceback (トレースバック情報の出力)
- -check uninit (実行時に初期化漏れのチェック・実行時間が遅くなります.)
- -check bounds(実行時に配列外参照のチェック・実行時間が遅くなります.)

### ▌注意点

- ●最適化レベルを高くするとコンパイル時間が長くなる場合があります.
- ●最適化レベルによっては 計算結果が変わる場合があります.

## 2. PCクラスタシステムにおけるベクトル化

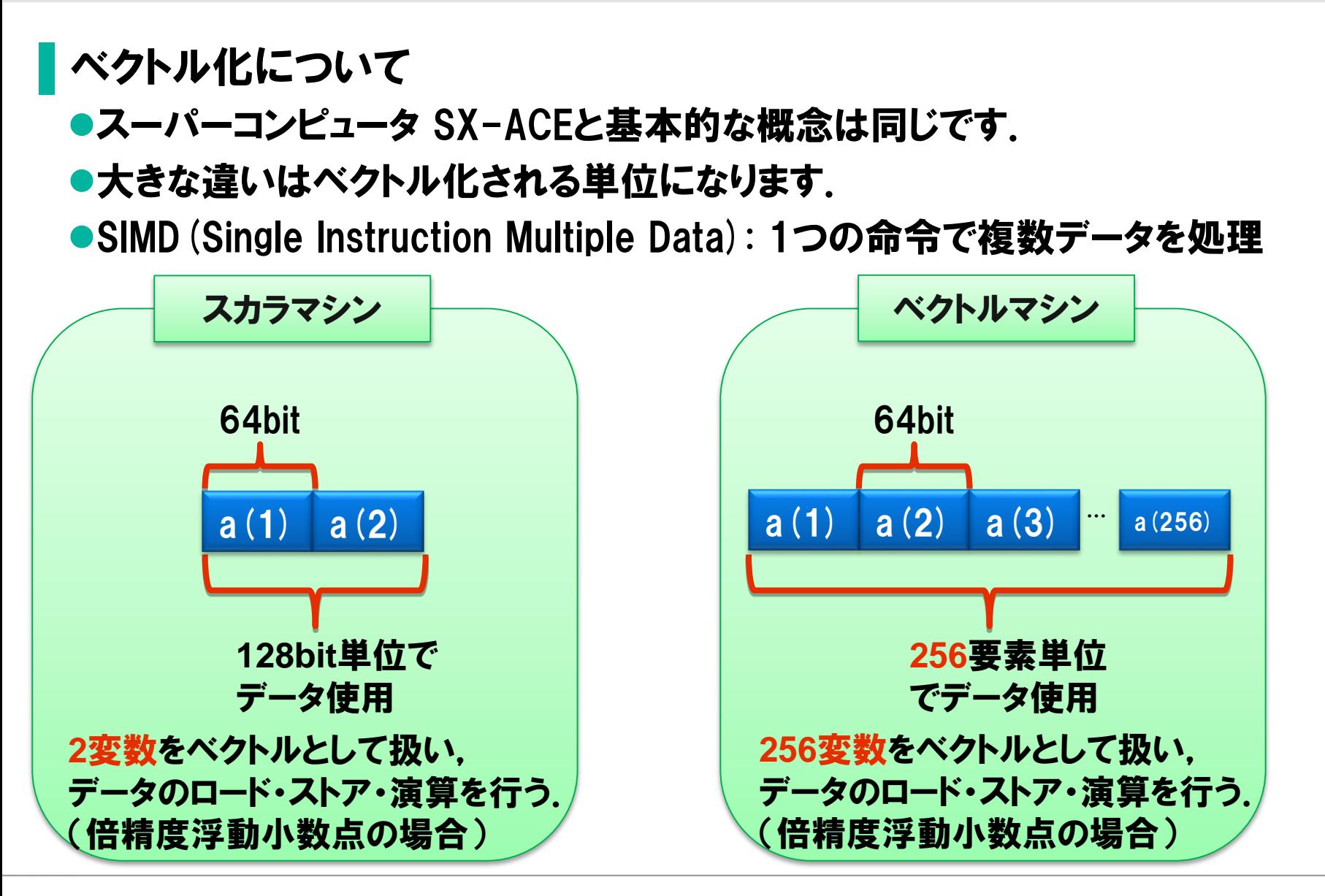

## 2. PCクラスタシステムにおけるベクトル演算

### ▌ベクトル演算はMMX/SSEという命令セットとして定義されています.

- ●MMX 整数演算のベクトル化
- ●SSE 単精度浮動小数点演算のベクトル化
- ●SSE2 倍精度浮動小数点演算のベクトル化
- ●SSE3 データの詰め替え命令や複素数高速化命令の追加
- ●SSE4 積和命令の追加など
- ●AVX Sandy Bridgeから対応 256bit単位に拡張
- ●AVX2 Haswellから対応 浮動小数点演算のFMAをサポート

## ▌ベクトル化の特長

- ●基本的にコンパイラが自動ベクトル化を行います.
- ●ベクトル化されるのは最も内側のループになります.
- ●128bitの単位でベクトル化するため, 単精度なら4要素, 倍精度なら2要素単位.
- ●1クロックで128bitのベクトル乗算・ベクトル加算を一つずつ計算可能です.
- ●演算命令に加えて, ロードやストアの命令もベクトル化されます.

# 3. 演習環境の説明

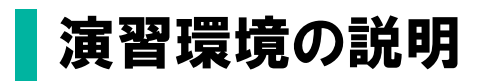

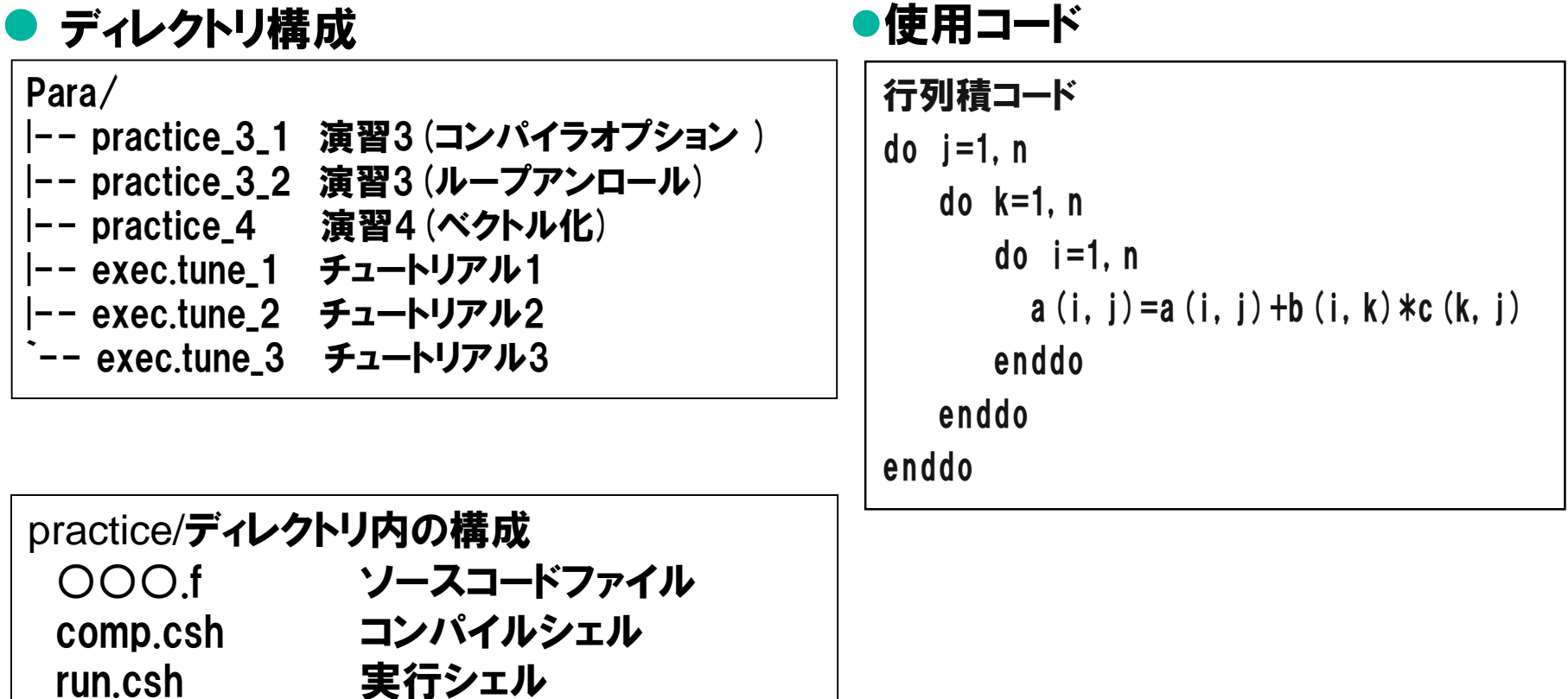

※ exec.tuneディレクトリ内の構成は後ほど説明

answer/ 解答例ディレクトリ

3. 演習問題: コンパイラオプション

## 目的

●コンパイラオプションによるコンパイル時のメッセージと性能の違いを確認する.

- ▌手順
- ●最適化オプションの変更によるコンパイルとメッセージの確認 ●実行(性能値の確認)
- ▌ディレクトリ
	- practice\_3\_1

3. 演習問題: コンパイラオプション (コンパイル)

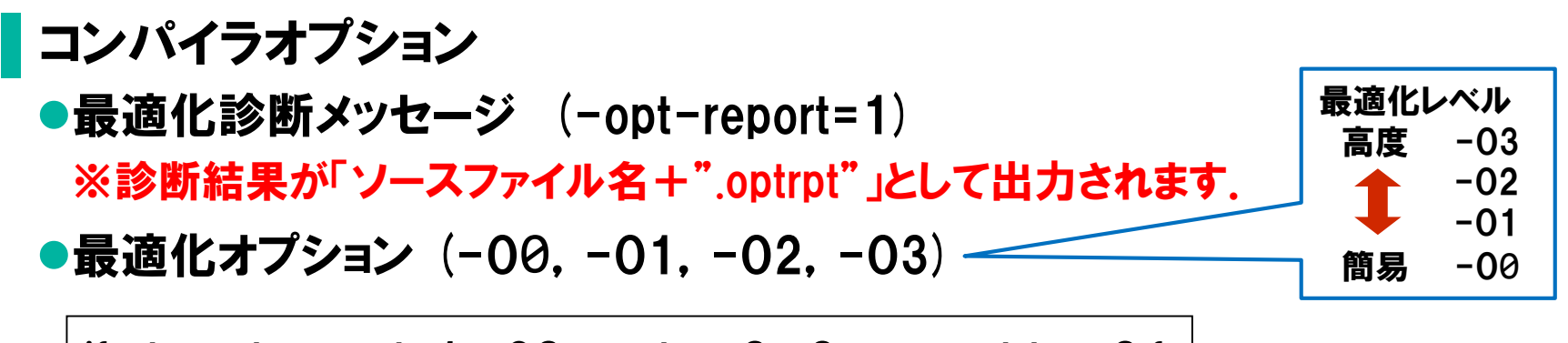

ifort  $\text{-}$ opt-report=1  $\text{-}$ 00  $\text{-}$ o tune $\Theta$ \_o $\Theta$ .exe mat\_tune $\Theta$ .f

ifort  $\text{-}$ opt-report=1  $\text{-}$ O?  $\text{-}$ o tune $\Theta$ \_o?.exe mat\_tune $\Theta$ .f

## ▌コンパイルとメッセージの確認

% ./comp.csh [診断メッセージが出力される]

3. 演習問題: コンパイラオプション (コンパイル,実行)

### ▌メッセージの確認

- -O0 : 最適化メッセージなし
- -O1 : 最小限の最適化のメッセージが出力
- -O2 : インライン展開やベクトル化のメッセージが出力
- -O3 : -O2より多くの最適化・ベクトル化のメッセージが出力

## ▌実行シェル

#!/bin/csh #PBS -q H-single

```
#PBS -l cpunum_job=1,elapstim_req=0:10:00,memsz_job=1GB
#PBS -j o -N practic_3_1
```
cd \$PBS\_O\_WORKDIR

time ./a.out

## ジョブ投入

% qsub ./run.csh Request \*\*\*\*\*.hcc submitted to queue: H-single. | \*\*\*\*\*はジョブ番号

NQSⅡオプション -q ジョブクラス名を指定 -l 使用CPU数,経過時間,メモリ容量の申告 -j o 標準エラー出力を標準出力と 同じファイルへ出力する -N ジョブ名を指定

実行時オプション 指定なし

3. 演習問題: コンパイラオプション (実行結果)

## ▌性能値の確認

●結果ファイル practic\_3\_1.o\*\*\*\*\*の確認

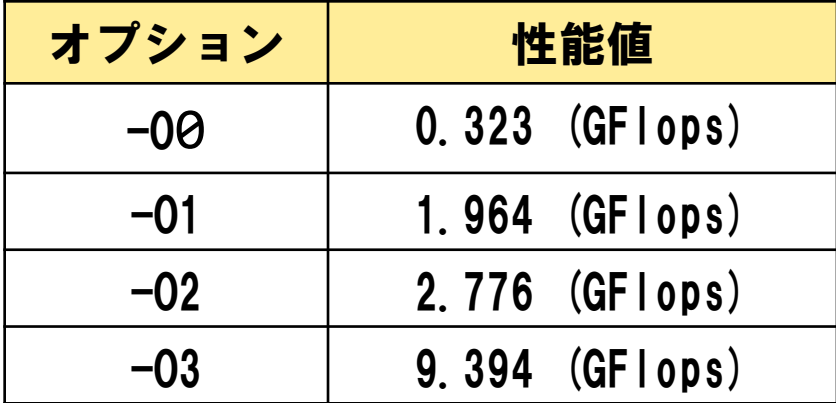

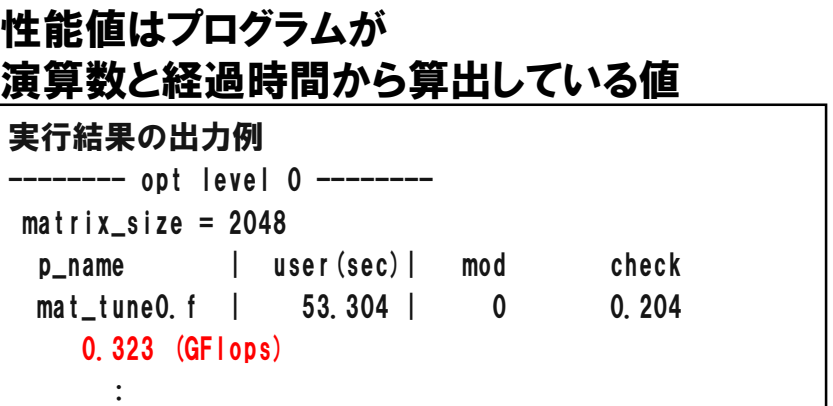

-O0と-O3では約30倍の性能差となっています. 行列積コードはコンパイラによる最適化の効果が非常に大きいコード

#### ●デフォルトコンパイラオプションは -02

-O3を指定した場合,コンパイル時間が長くなる場合があります.

※ 注意 演習環境ではジョブ実行が専有で行われないため, 性能値がばらつく可能性があり,上記の値と大きく違う場合もあります.

3. 演習問題: ループアンロール

## ▌目的

●アンロールによる高速化を確認する.

## ▌手順

- ●ソースコード修正とコンパイル (-01を使用)
- ●実行 (性能値の確認)
- ▌ディレクトリ
	- practice\_3\_2

【補足】ループアンロール

▌アンロールとは

●ループを複数段に書き下すチューニング内容になります.

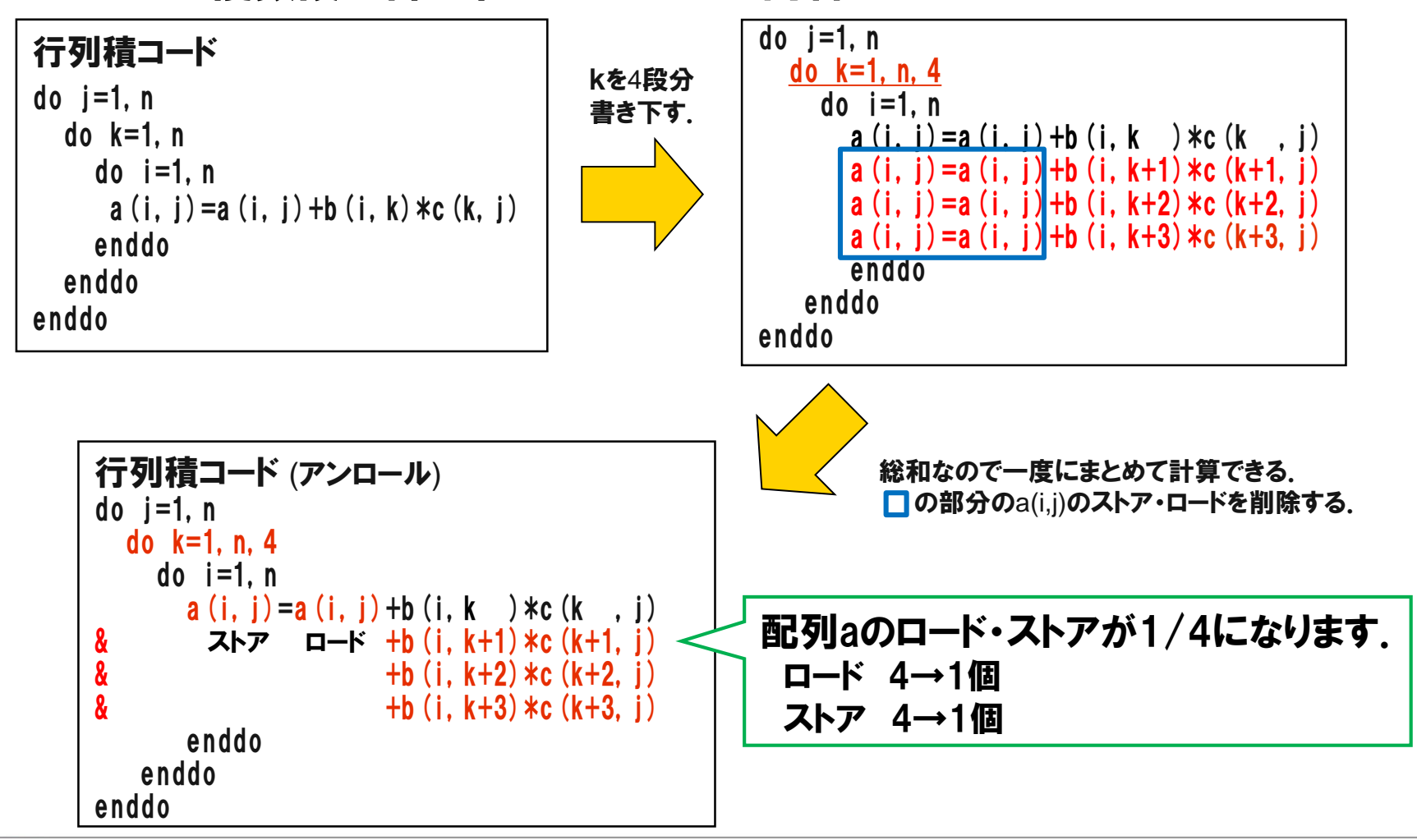

3. 演習問題: ループアンロール (ソースコード修正)

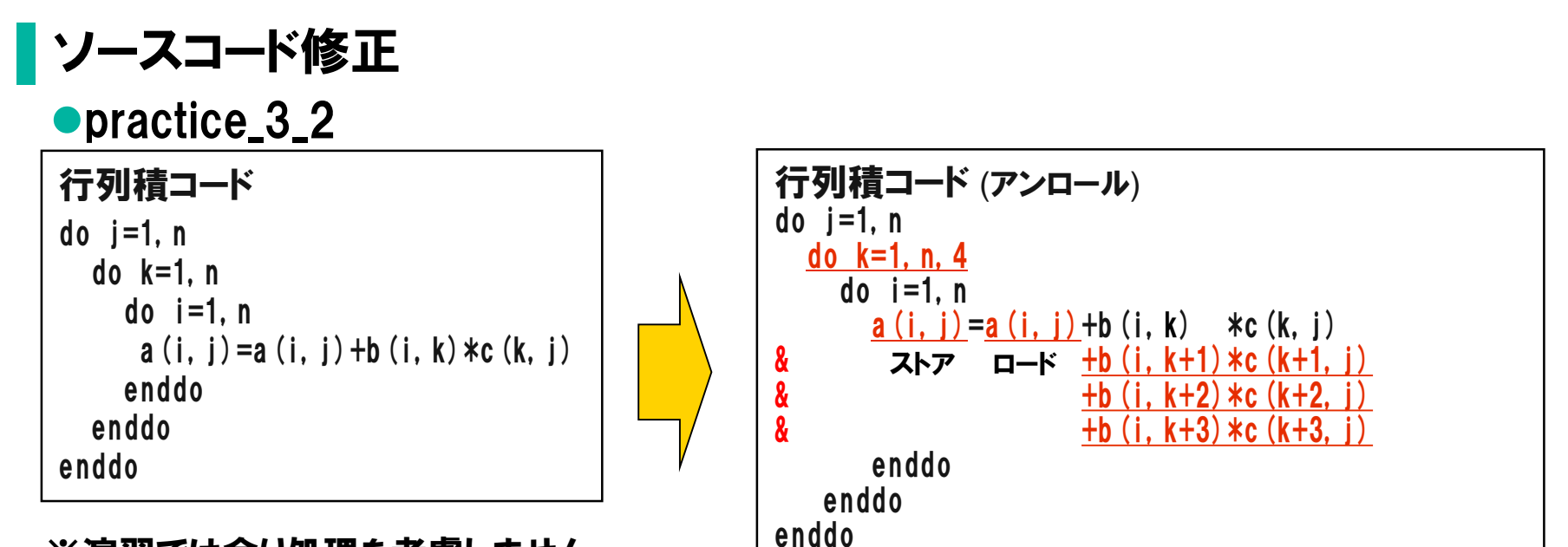

※演習では余り処理を考慮しません.

配列aのロード・ストアが1/4になります. メモリアクセスが減ることによる高速化を期待します.

▌コンパイル % ./comp.csh

▌ジョブ投入

% qsub ./run.csh Request \*\*\*\*\*.hcc submitted to queue: H-single. | \*\*\*\*\*はジョブ番号

3. 演習問題: ループアンロール (実行結果)

### ▌性能値の確認

●結果ファイル practic\_3\_2.o\*\*\*\*\*の確認

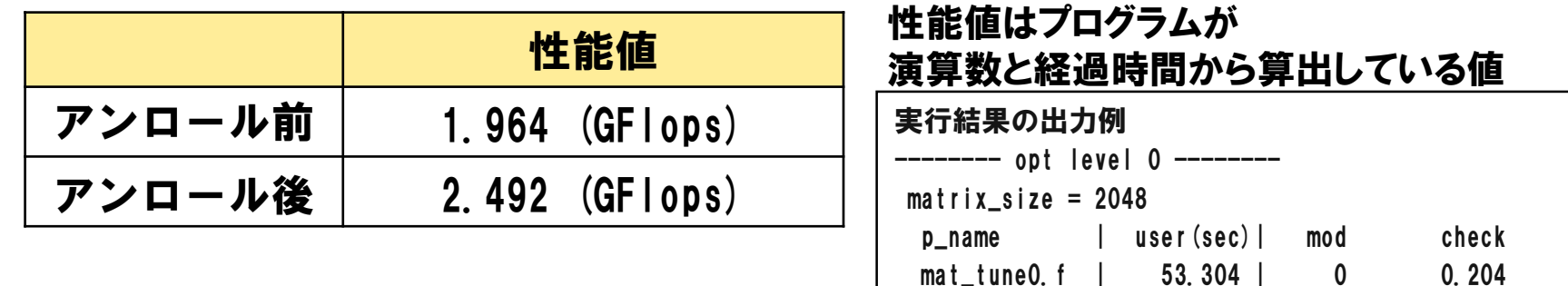

0.323 (GFlops)

:

#### アンロールにより,約1.3倍の性能向上がみられました.

3. 補足: ループアンロール

### 余り処理を考慮したソースコード修正の例

practice\_3\_2

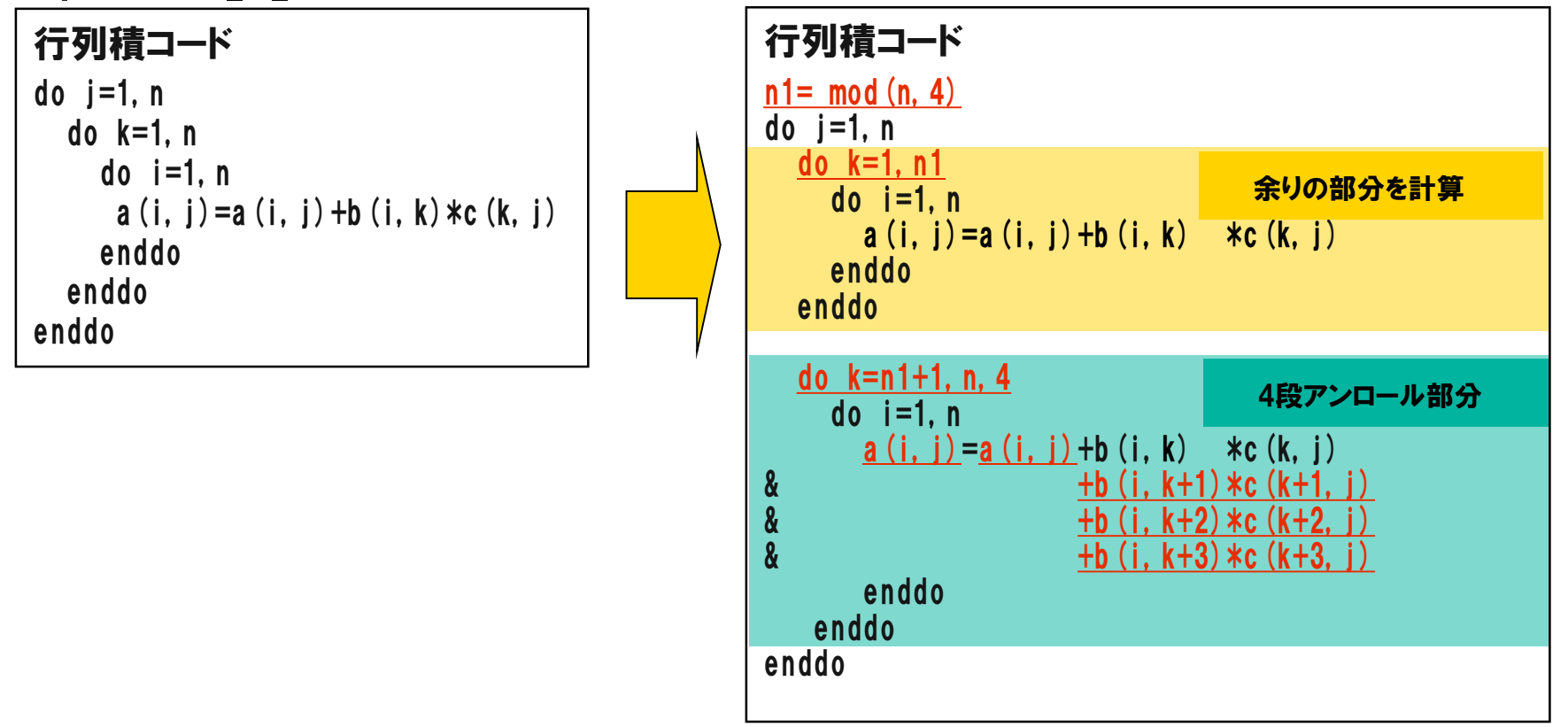

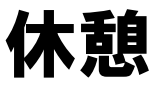

# ▌10分間休憩 14:10まで

## 4. 演習問題: ベクトル化 (説明)

## ▌-vec-report=3 を指定した例 ●各ループについてベクトル化が行われたか, 行われなかった場合はなぜベクトル 化しなかったかが「ソースファイル名+".optrpt"」として出力されます.

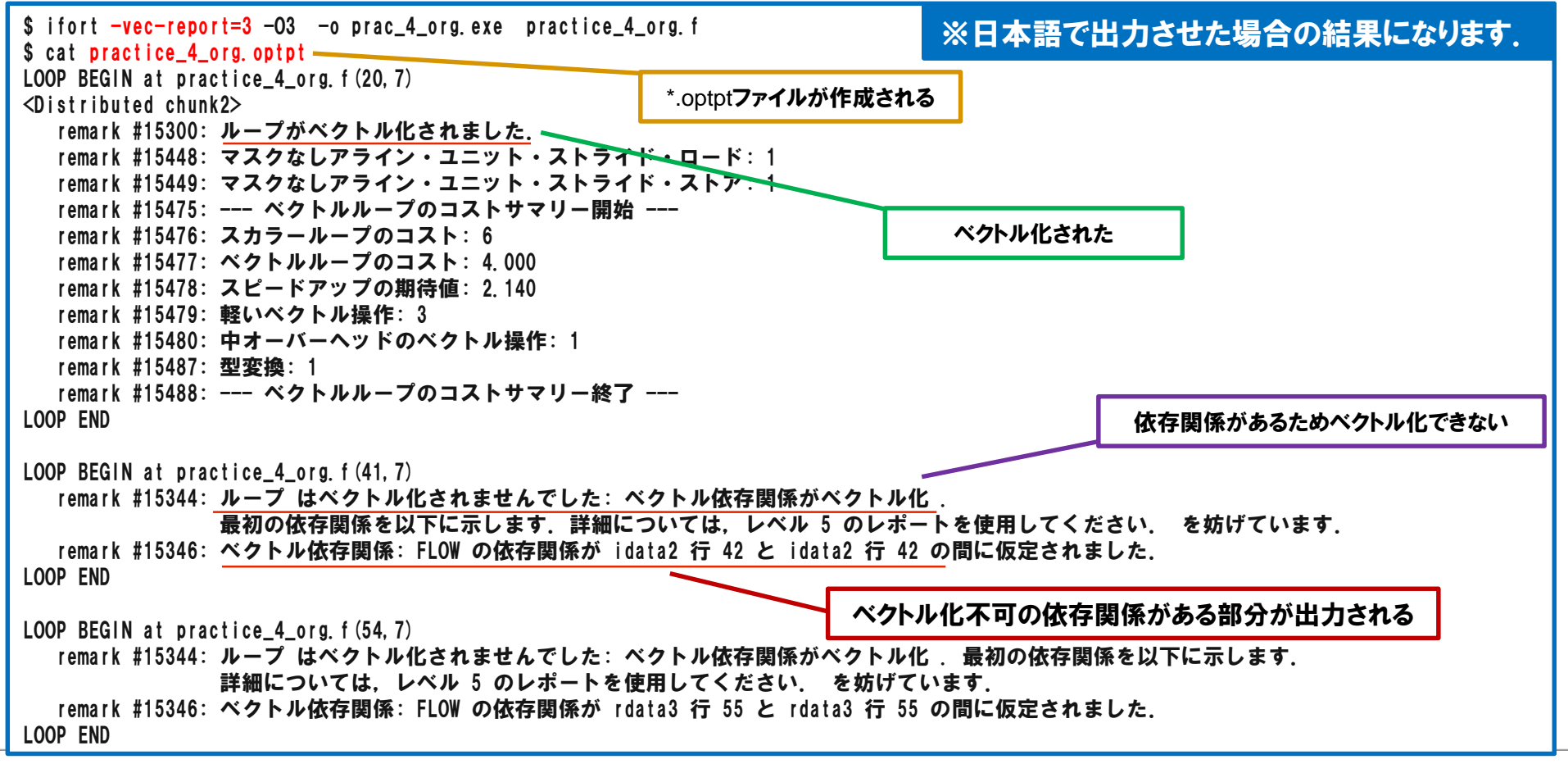

**Page 24**

4. 演習問題: ベクトル化 (説明)

### ▌ベクトル化を阻害する要因

- ●データの依存関係
- ●関数・サブルーチンの呼び出し
- ●構造体へのアクセス

構造体は要素がメモリ上に飛び飛びに配置され,ベクトル化が困難となります.

●条件分岐

複数の条件分岐や分岐内容で処理が変わる場合は,ベクトル化が困難になります.

●ループの終了条件が不明

while文など

### ●ポインタアクセス

## ▌データの依存関係の確認

**do i=2, 1000 a(i) = a(i-1) enddo**

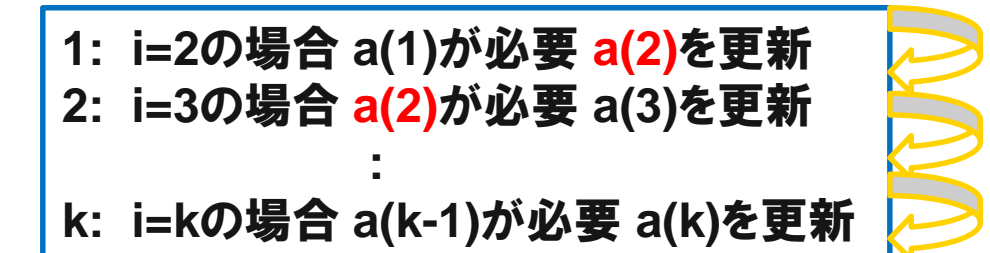

# 4. 演習問題: 最適化と指示行(説明)

### 最適化 (ベクトル化)

●最適化としてコンパイラが行います.

ただし,ベクトル化できると判断してもループサイズが小さいなど,

ベクトル化の効果が見込まれないときはベクトル化を行いません.

## 指示行

●指示行とは

- •コードに埋め込み,コンパイラに最適化のヒントを与えます.
- •あるいは強制的な最適化を行わせます.

## 指示行形式

•FORTRAN

!DEC\$(CDEC\$) [指示行オプション] または !DIR\$ (CDIR\$)[指示行オプション]  $\cdot$ C/C++

#pragma [指示行オプション]

### ●ベクトル化に関する指示行

- •!DEC\$ IVDEP 「依存関係がない」というヒントをコンパイラに与える ベクトル化の効果がないと判断した場合はベクトル化は行わない
- •!DEC\$ SIMD ベクトル化を行う
- ※ ベクトル化に関する指示行は,本来ベクトル化できない依存関係があるループも ベクトル化できる(結果が変わる)ため,ユーザ責任で追加する.

4. 演習問題: ベクトル化

## 目的

●依存関係がある場合の指示行によるベクトル化で. 結果が変わってしまうことを確認する.

▌手順

ソースコード修正(指示行)とコンパイル(-O3と-vec-report=3を使用する) ●実行と結果が変わることの確認

▌ディレクトリ

practice\_4

# 4. 演習問題: ベクトル化 (指示行追加)

▌コンパイラオプション ●コンパイラオプション -O3 -vec-report=3 ▌指示行 ループの直前に指示行「SIMD」を追加します. !DEC\$ SIMD do ii = 1, len  $i$ data2 $(ii) = idat2(idata1(ii))$ enddo !DEC\$ SIMD do ii = 1, len  $rdata3(ii) = rdata3(idata1(ii))$ enddo 指示行「IVDEP」では 「依存関係がない」ヒントを与えるが, この演習問題ではベクトル化の効果が小さい と判断されるためベクトル化は行われません.

▌コンパイル

●コンパイル時のベクトル化メッセージを確認します.

% ./comp.csh

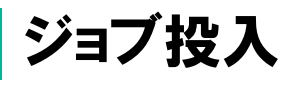

% qsub ./run.csh

Request \*\*\*\*\*.hcc submitted to queue: H-single. | \*\*\*\*\*はジョブ番号

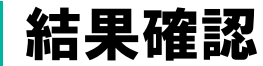

#### ●依存関係があるため, ベクトル化すると結果が変わってしまいます. •逐次(スカラ)の実行結果

idata2·rdata3の結果は同じになります. 以下は, idata2の場合で解説します.

do ii  $= 1$ . Ien  $i$ data2 $(ii) = idat$ a2 $(iddat)$  $(iii)$ enddo

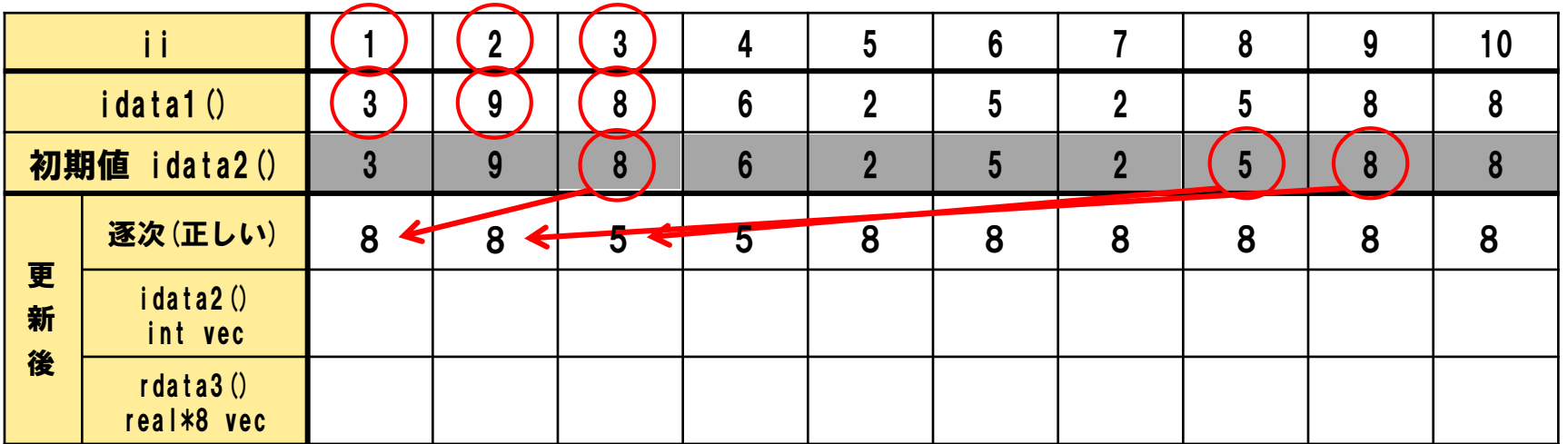

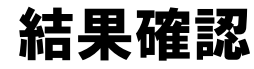

### ●依存関係があるため, ベクトル化すると結果が変わってしまいます. •integer(idata2)をベクトル化した場合の実行結果

!DEC\$ SIMD do ii = 1, len  $i$ data2 $(ii)$  = idata2 $(i$ data1 $(ii))$ enddo

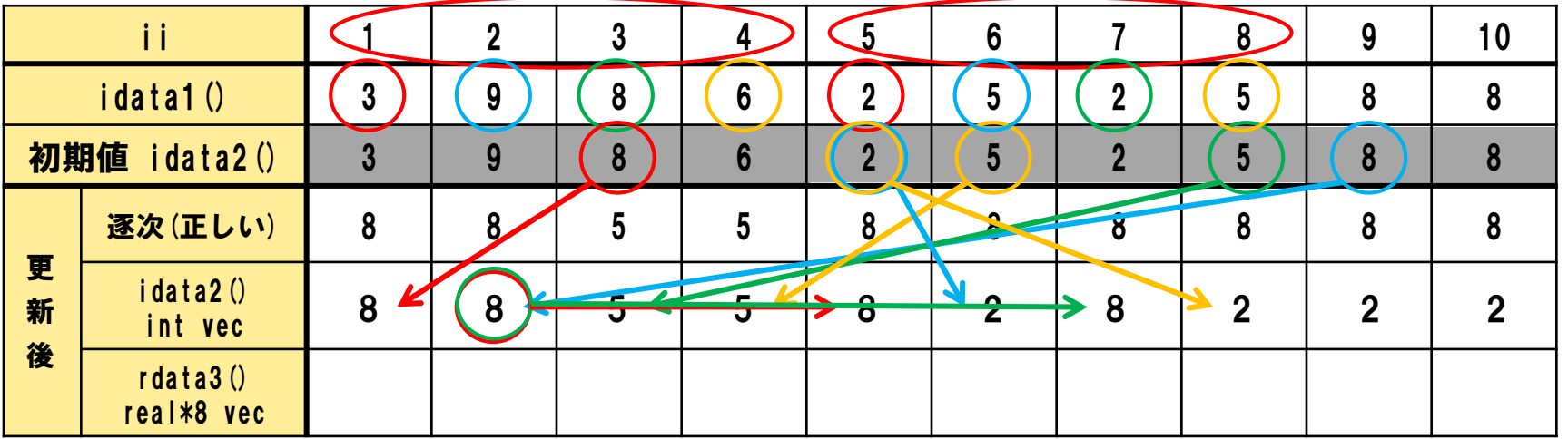

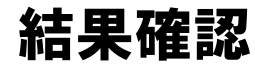

### ●依存関係があるため, ベクトル化すると結果が変わってしまいます. •real\*8(rdata3)をベクトル化した場合の実行結果

!DEC\$ SIMD do ii = 1, len  $rdata3(ii) = rdata3(idata1(ii))$ enddo

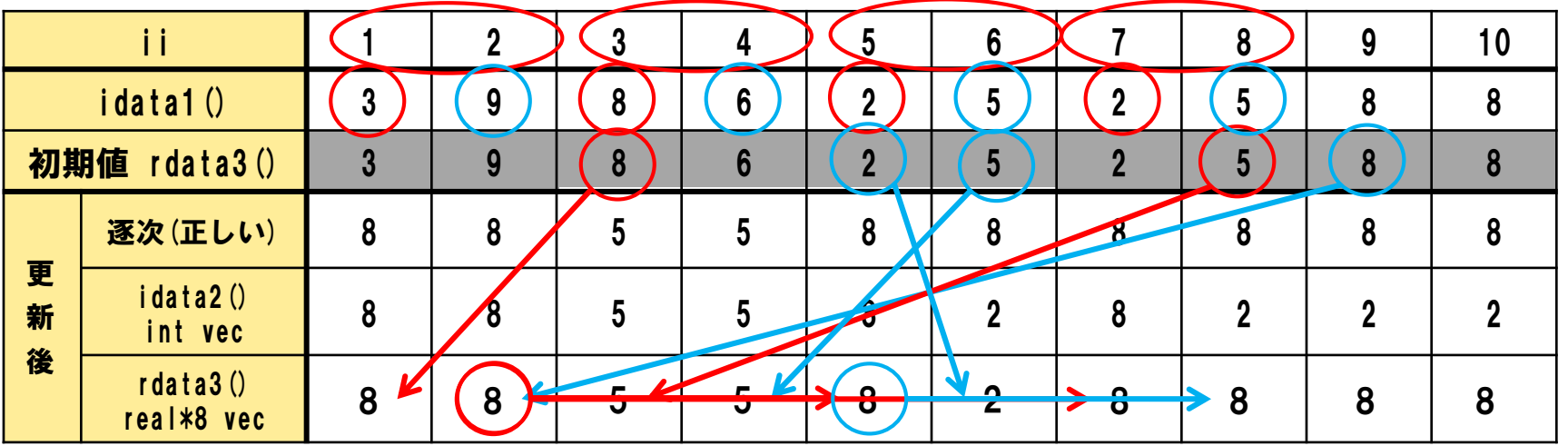

### ▌結果確認

●依存関係があるため, ベクトル化すると結果が変わってしまいます.

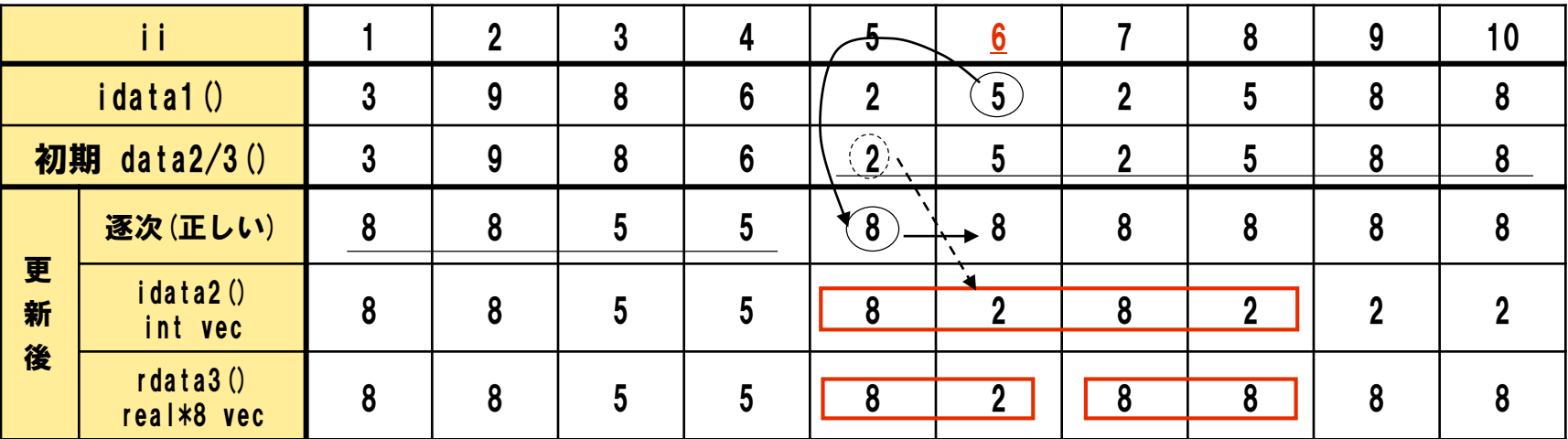

### i=6に着目

 $\mathbf{\hat{x}}$ 次: idata2(data1(6)) → idata2(5)直前(i=5)で更新された結果を参照する(正しい) int vec: idata2 (data1 (6) ) → idata2 (5) i=5~8のまとまり (idata2 (2,5,2,5) ) でロードした値を 参照する(i=5で更新される idata2(5)=8ではない)

real vec: rdata3 (data1 (6) )—→ rdata3 (5) i=5~6のまとまり(rdata3 (2,5) ) でロードした値を参照する (i=5で更新される idata2(5)=8ではない)

ベクトル化のまとまり(integerは4つ,real\*8は2つ)でロードするため, 依存部分は更新後の値を使わない.(間違った結果となる)

## ▌目的

●ソースコード修正による高速化をチュートリアル形式で学ぶ.

## ▌手順

- ●ここまでの演習問題と同じ行列積コードを用います.
- ●各ディレクトリに元ソースコードを用意してあり. 各自がソースコード修正・コンパイル・実行を行っていきます.
- ●解答例 (ソースコード修正と実行結果) も別ディレクトリに用意してあるので, 各自が時間配分の中で参照してください.

## ▌ディレクトリ

●exec.tune\_1 から exec.tune\_3

●解答例は各ディレクトリの ./answer 配下

## ▌チュートリアル1

#### ●問題と着目点

•ループの並びによる配列のアクセスパターンと性能の関係をみる.

### •3重ループの並びを入れ替える.

- 元は jki パターン(practice\_3\_1と同じコードになります)
- ループを並び替え, kii と iik の2通りを試す.
- •-O1でコンパイル・実行する.
	- ※−02以上ではコンパイラが最適化を行ってループを入れ替えるため, 本コードでは多重ループの並び替えによる性能差は表れません.

### ●結果

- •演習3 (practice\_3\_1ディレクトリ参照) は jki パターン. -O1の性能 1.964GFLOPS
- •最内ループをなるべく連続アクセスとするのがポイントになる.

### ▌チュートリアル2 ●問題と着目点

- •チュートリアル1の結果を改善するため,kループとjループのアンロールを行う.
- •kループのアンロールは,演習3(practice\_3\_2参照)の修正結果を用意済み. mat tune2 ik4i org.f として用意してあります.
- •kループのアンロールを -O2 でコンパイル・実行する.
- コンパイルには comp\_jk4i\_org.csh を,実行には run\_jk4i\_org.csh を使用してください.
- •次に,さらに外側のjループを4段アンロールする.
- mat\_tune2\_j4k4i.f を編集してください.
- •修正後のkとjループのアンロールを -O2 でコンパイル・実行する.
	- コンパイルには comp\_j4k4i.csh を,実行には run\_j4k4i.csh を使用してください.

#### ●結果

- •kループのみのアンロールは,演習3(practice\_3\_2)の性能 1.964GFLOPS が -O2により 2.776GFLOPS に向上する.
- •外側のjループのアンロールにより,更に2倍以上性能が向上する.

### ▌チュートリアル3 ●問題と着目点

•チュートリアル2の結果を改善するため,キャッシュブロッキングを行う.

### キャッシュブロッキング 全体の領域を細かなブロックに再分割することで,近隣データの再利用性を高め, キャッシュヒット率を向上させる.

【補足】キャッシュブロッキング

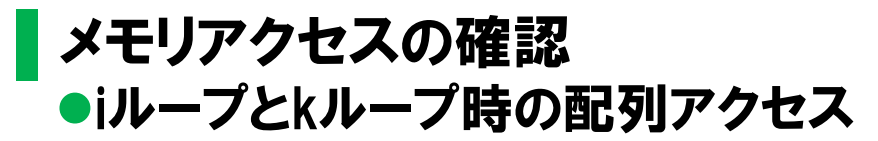

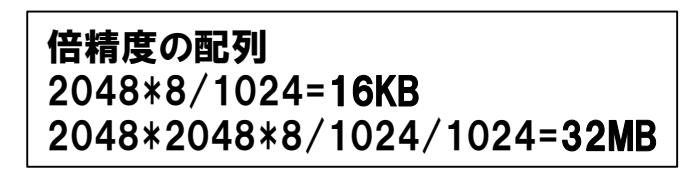

行列積コード do j=1,n do k=1,n do i=1,n a(i,j)=a(i,j)+b(i,k)\*c(k,j)

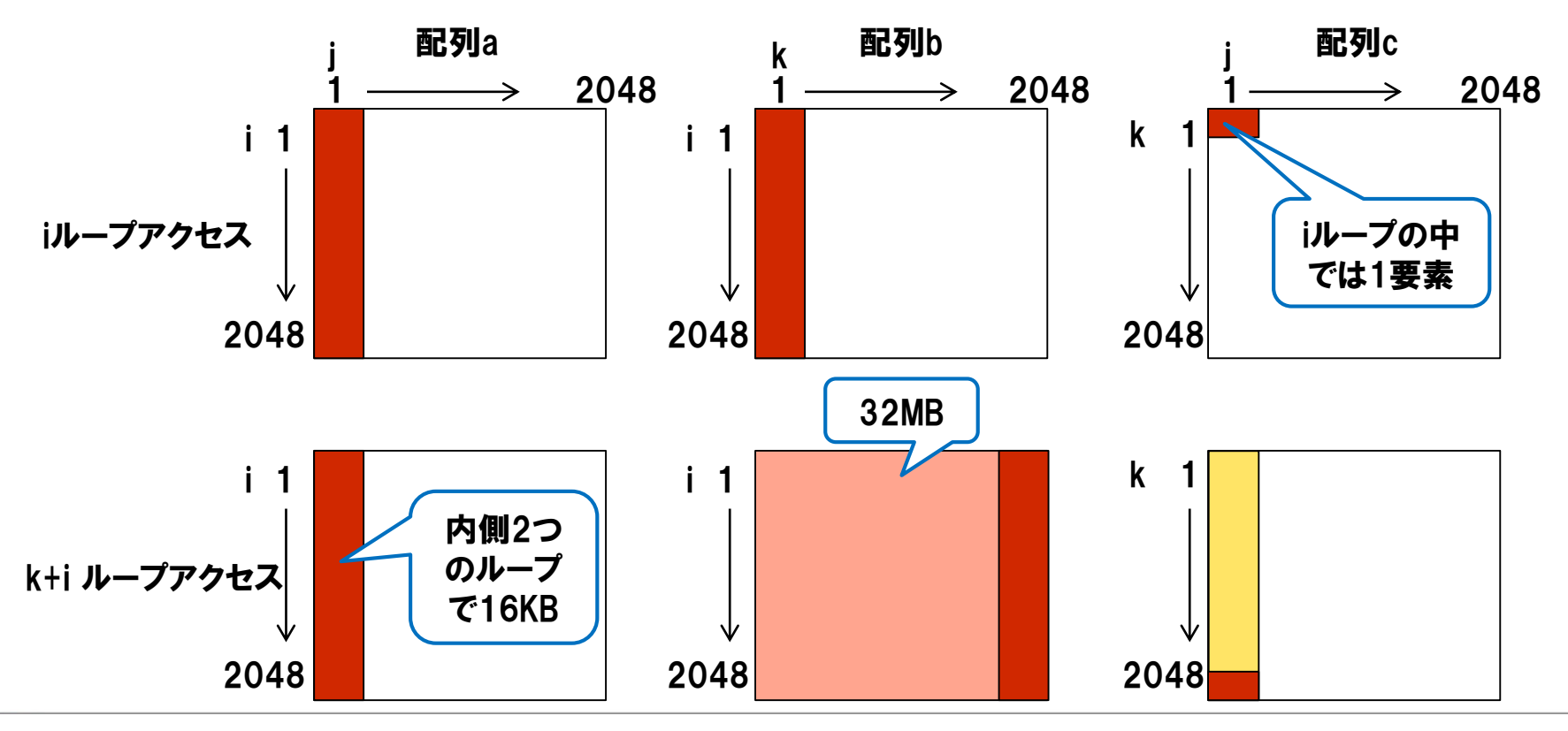

【補足】キャッシュブロッキング

▌メモリアクセスの確認(続き) ●外側jが1つ進んだ時の配列アクセス

```
行列積コード
<u>do j=1, n</u>
   do k=1,n
       do i=1, n
         a(i, j)=a(i, j)+b(i, k) *c(k, j)
```
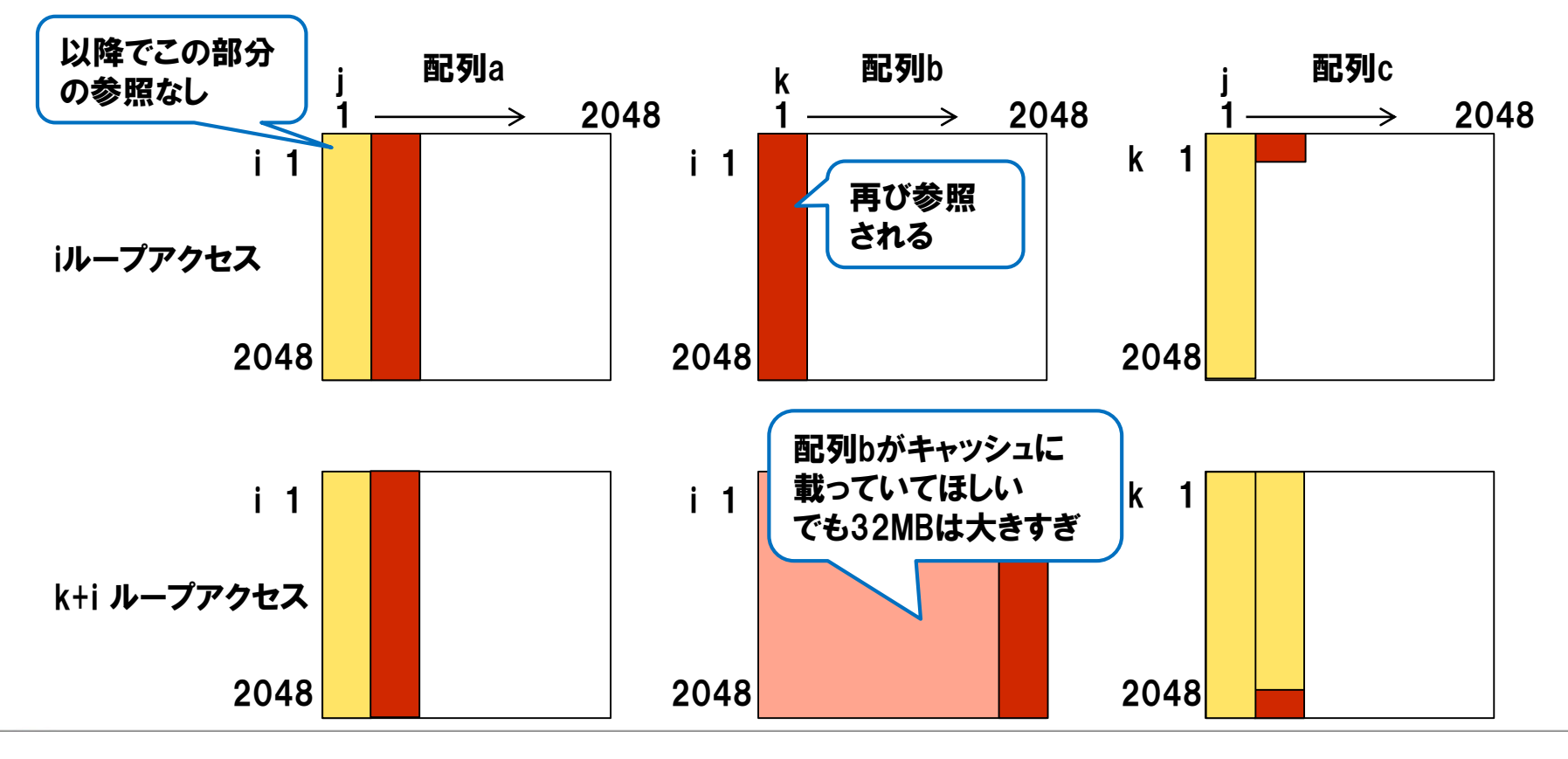

【補足】キャッシュブロッキング

▌iのブロッキングの場合 iをブロッキングした時の iループとkループ配列アクセス ●Bがブロッキングサイズ

行列積コード do i  $i=1$ , n, IB do  $j=1$ , n do k=1,n  $\underline{\text{do}}$   $i = i$  *i*, min (n,  $i$   $i + 1B - 1$ ) a(i, j)=a(i, j)+b(i, k)  $*c(k, j)$ 

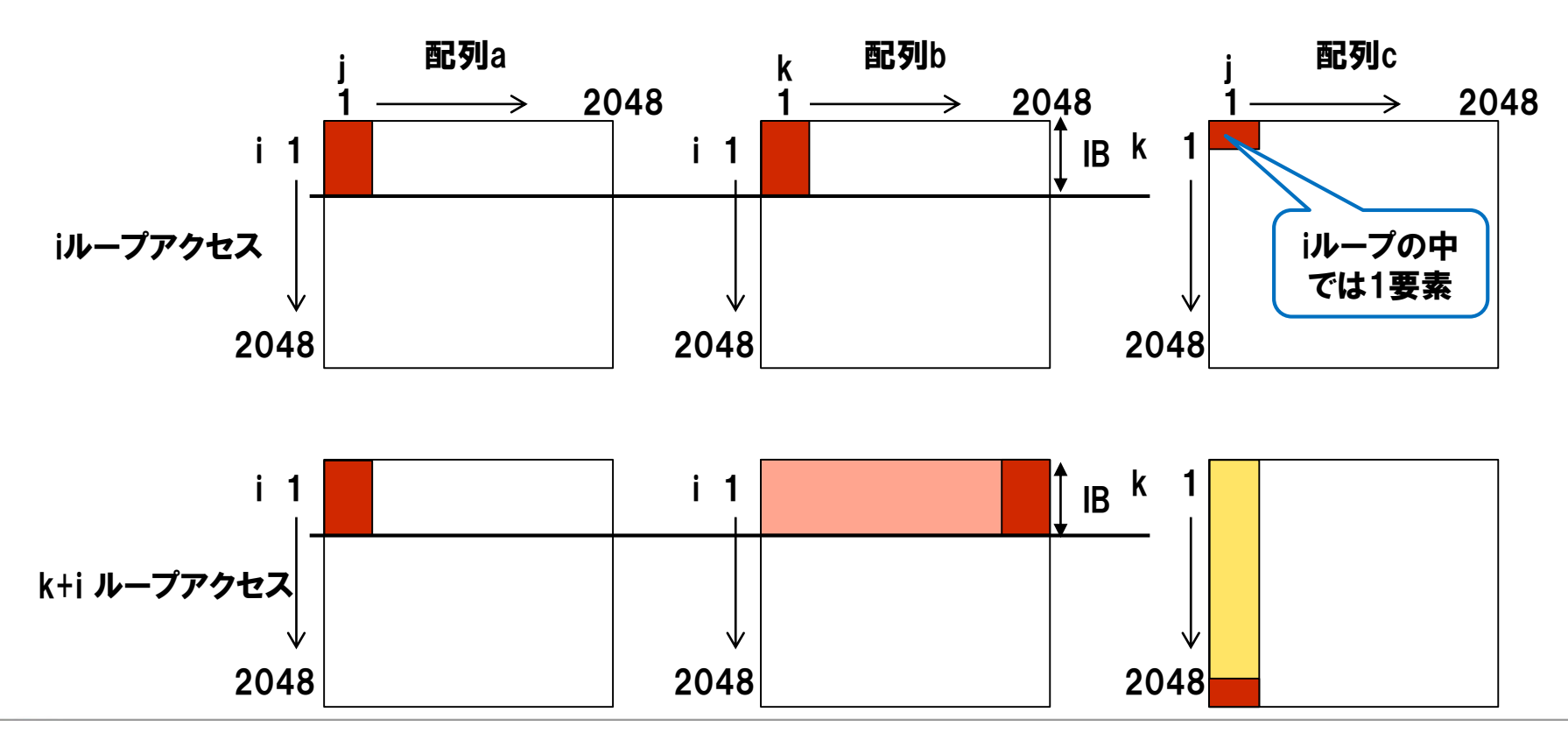

**Page 39**

【補足】キャッシュブロッキング

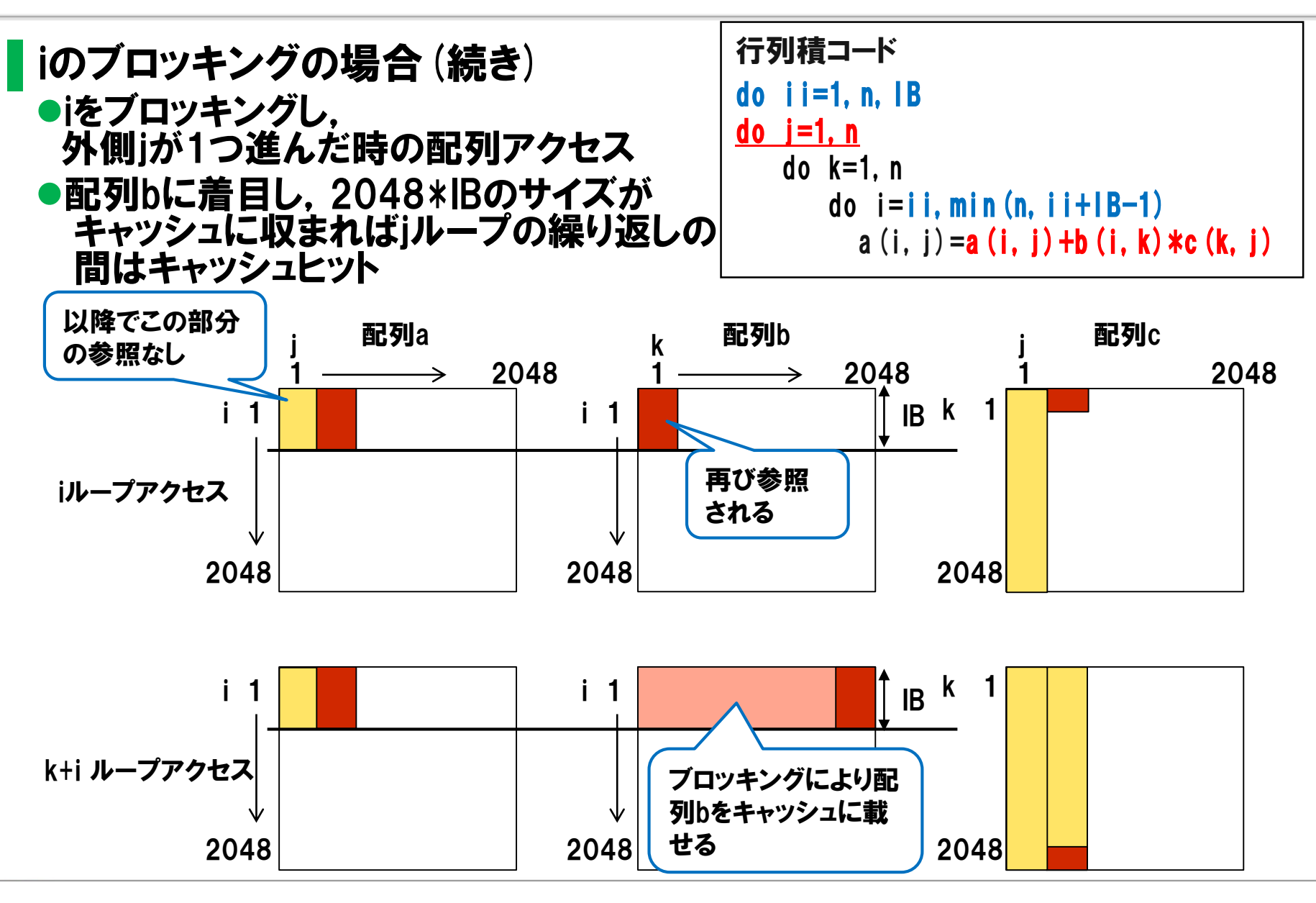

【補足】キャッシュブロッキング

### ▌kのブロッキングの場合 ●kをブロッキングした時の iループとkループ配列アクセス KBがブロッキングサイズ

行列積コード do kk=1,n,KB do  $j=1$ , n do k=kk,min(n,kk+KB-1)  $do$  i=1, n a(i, j)=a(i, j)+b(i, k)  $*c(k, j)$ 

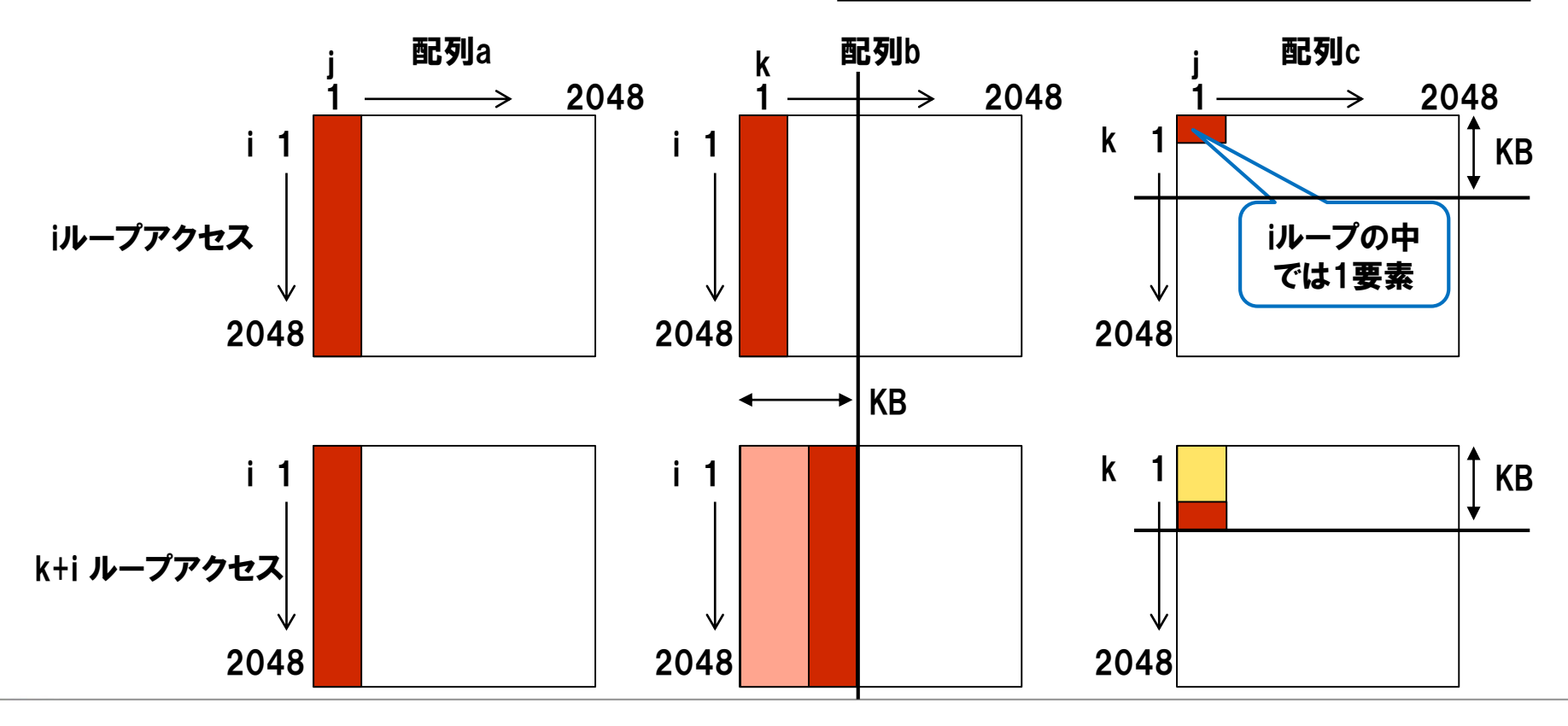

【補足】キャッシュブロッキング

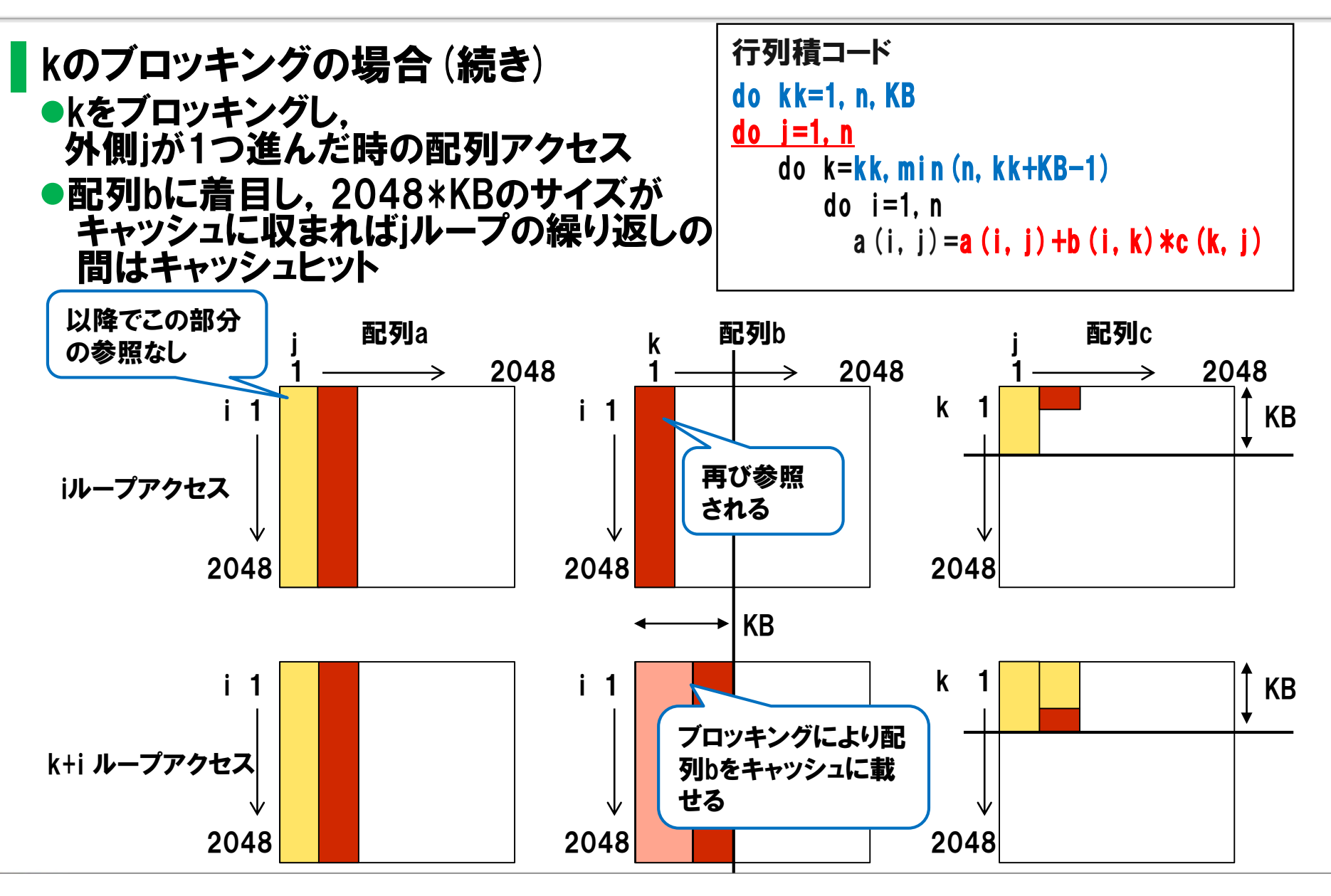

【補足】キャッシュブロッキング

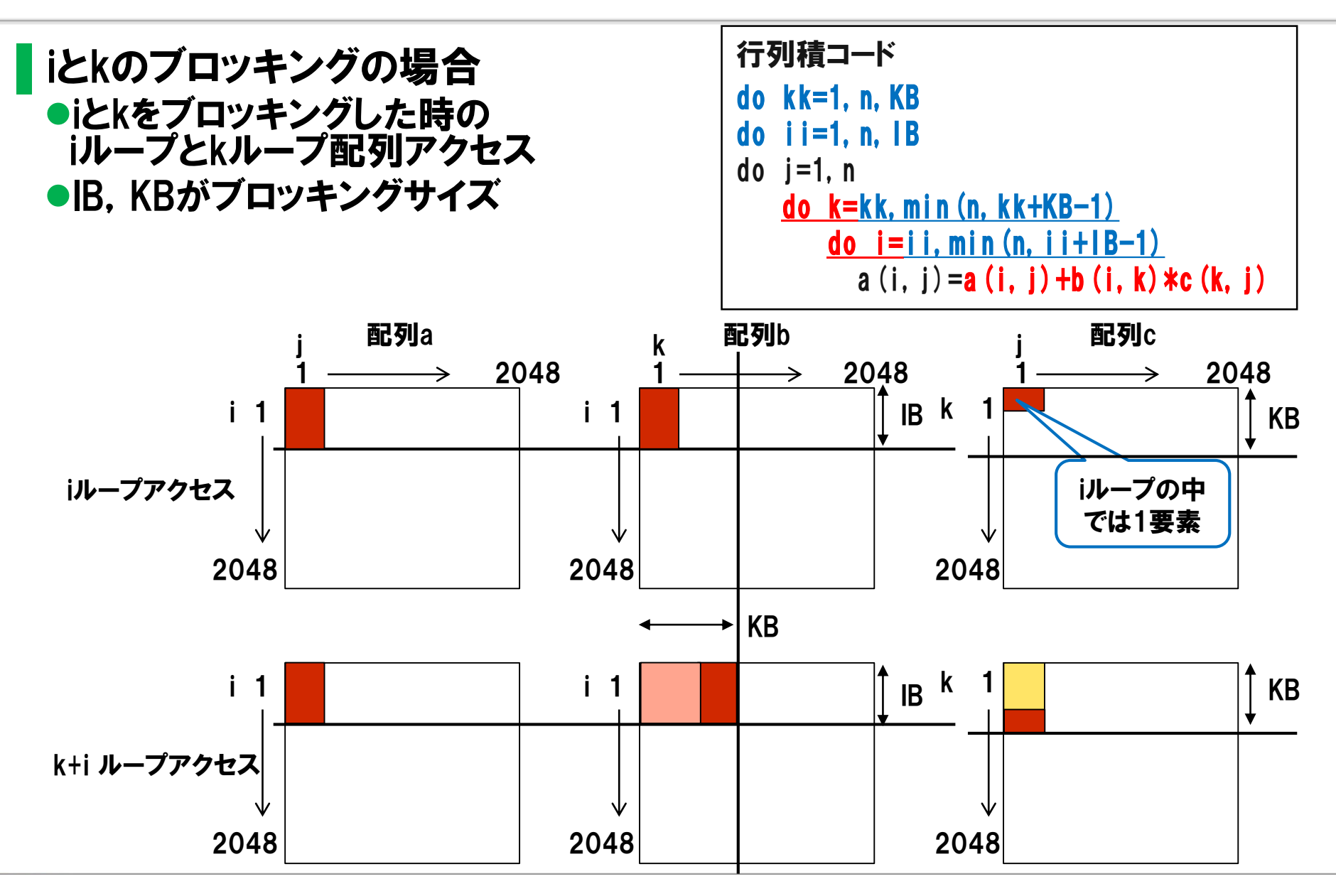

【補足】キャッシュブロッキング

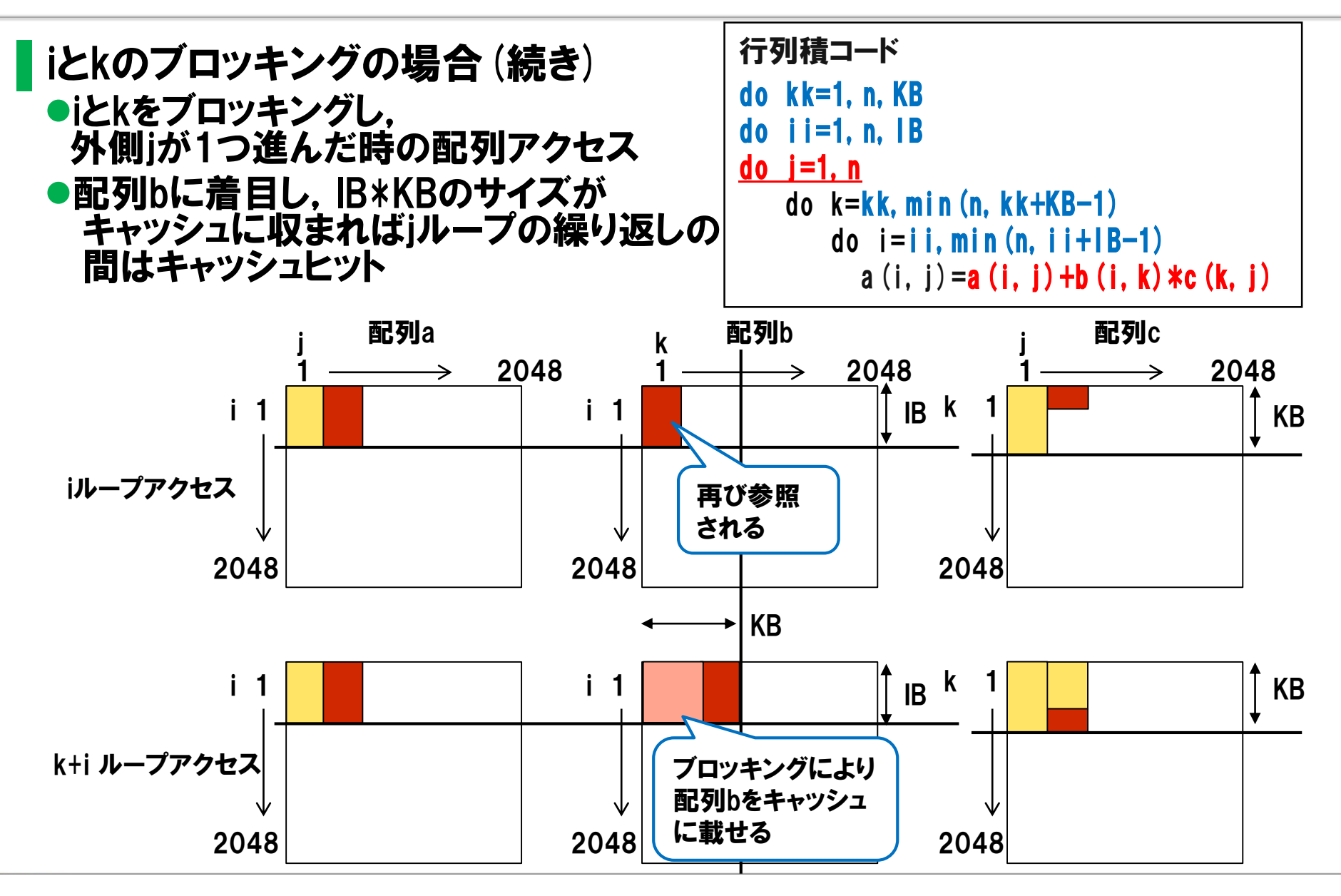

【補足】キャッシュブロッキング

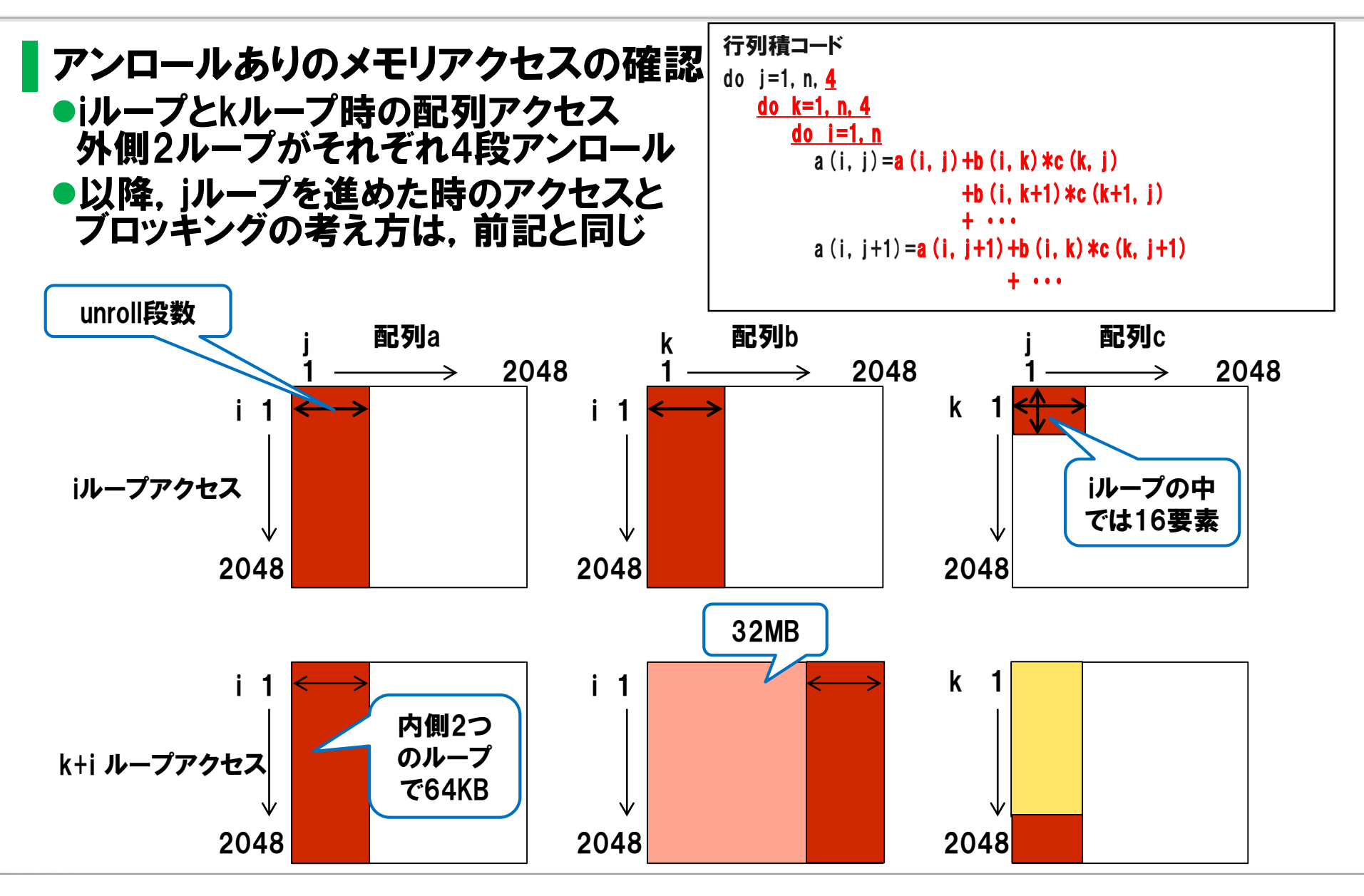

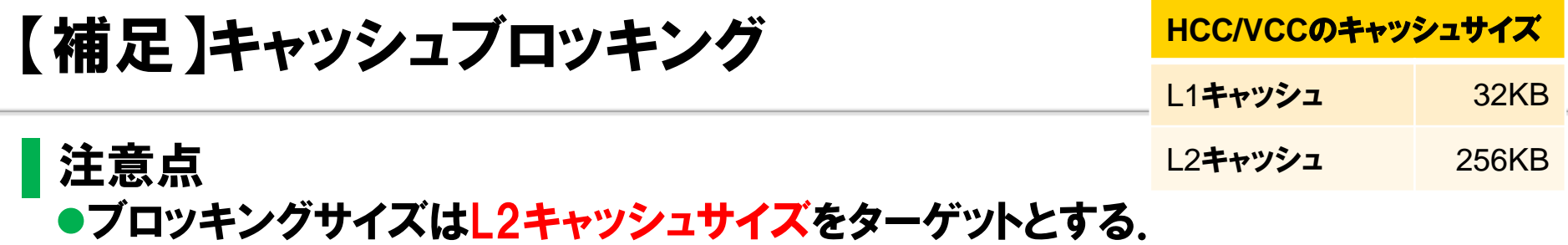

→HCC/VCCでは256KB

●ブロッキングサイズと最内ループ長に注意する.

最内ループ長が短くなりすぎない,かつ,キャッシュに載るサイズを考える 必要なら複数のブロッキングを組み合わせる.

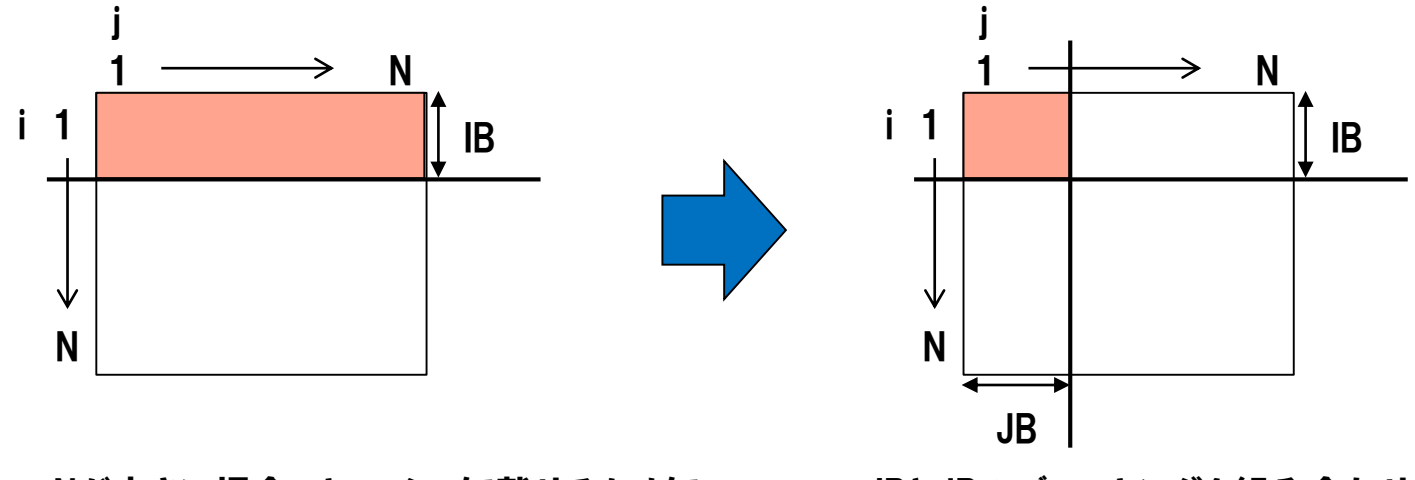

Nが大きい場合,キャッシュに載せるために IBを小さくすると,最内がiとなるループの ループ長が短くなる.

IBとJBのブロッキングを組み合わせ, IBを小さくしすぎないようにする.

## ▌チュートリアル3

#### ●問題と着目点

•チュートリアル2の結果を改善するため,キャッシュブロッキングを行う. •ブロッキングサイズは,kループを256,iループを512とする. •-O2でコンパイル・実行する.

#### ●結果

•チュートリアル2の性能に比べて,さらに性能が向上する.

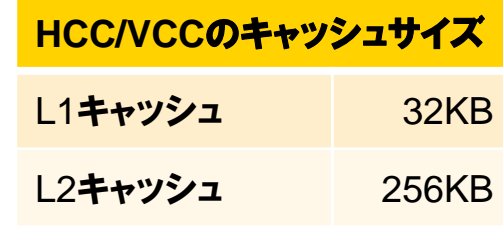

## 6. まとめと質疑応答

▌まとめと質疑応答

#### ●演習問題・チュートリアルのソースコード環境は, お持ち帰りいただけます. ぜひ高速化のご参考にしてください.